### **Министерство образования и науки Российской Федерации**

федеральное государственное автономное образовательное учреждение высшего образования **«НАЦИОНАЛЬНЫЙ ИССЛЕДОВАТЕЛЬСКИЙ ТОМСКИЙ ПОЛИТЕХНИЧЕСКИЙ УНИВЕРСИТЕТ»**

#### Институт Кибернетики

Направление подготовки: 09.03.02 «Информационные системы и технологии» Кафедра автоматики и компьютерных систем

### **БАКАЛАВРСКАЯ РАБОТА**

Тема работы

Построение инфраструктуры виртуализации рабочих станций УДК 004.946:568.310.322.4

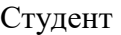

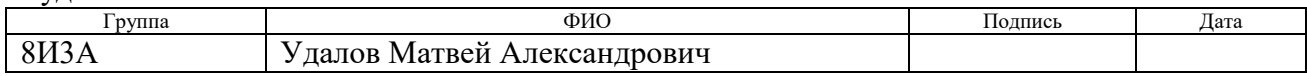

#### Руководитель

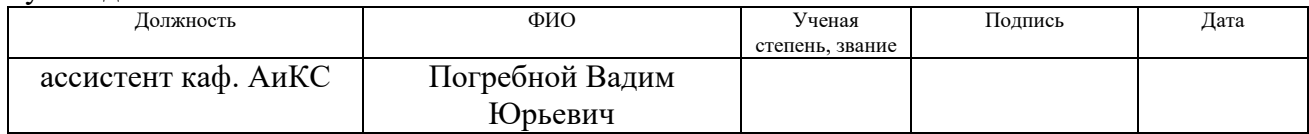

### **КОНСУЛЬТАНТЫ:**

По разделу «Финансовый менеджмент, ресурсоэффективность и ресурсосбережение»

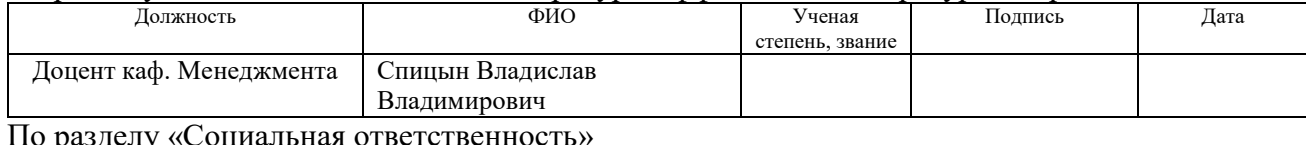

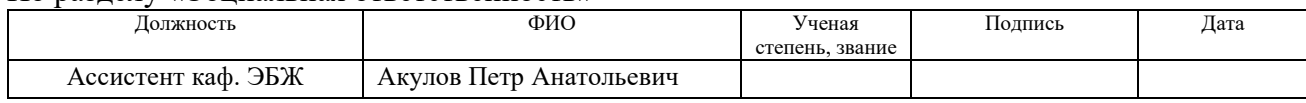

### **ДОПУСТИТЬ К ЗАЩИТЕ:**

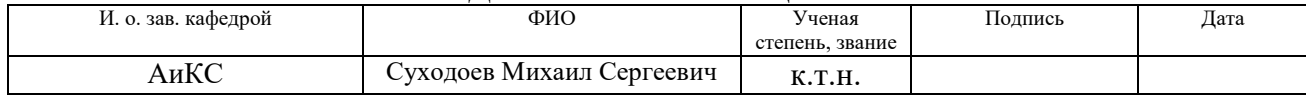

# **Планируемые результаты обучения по ООП**

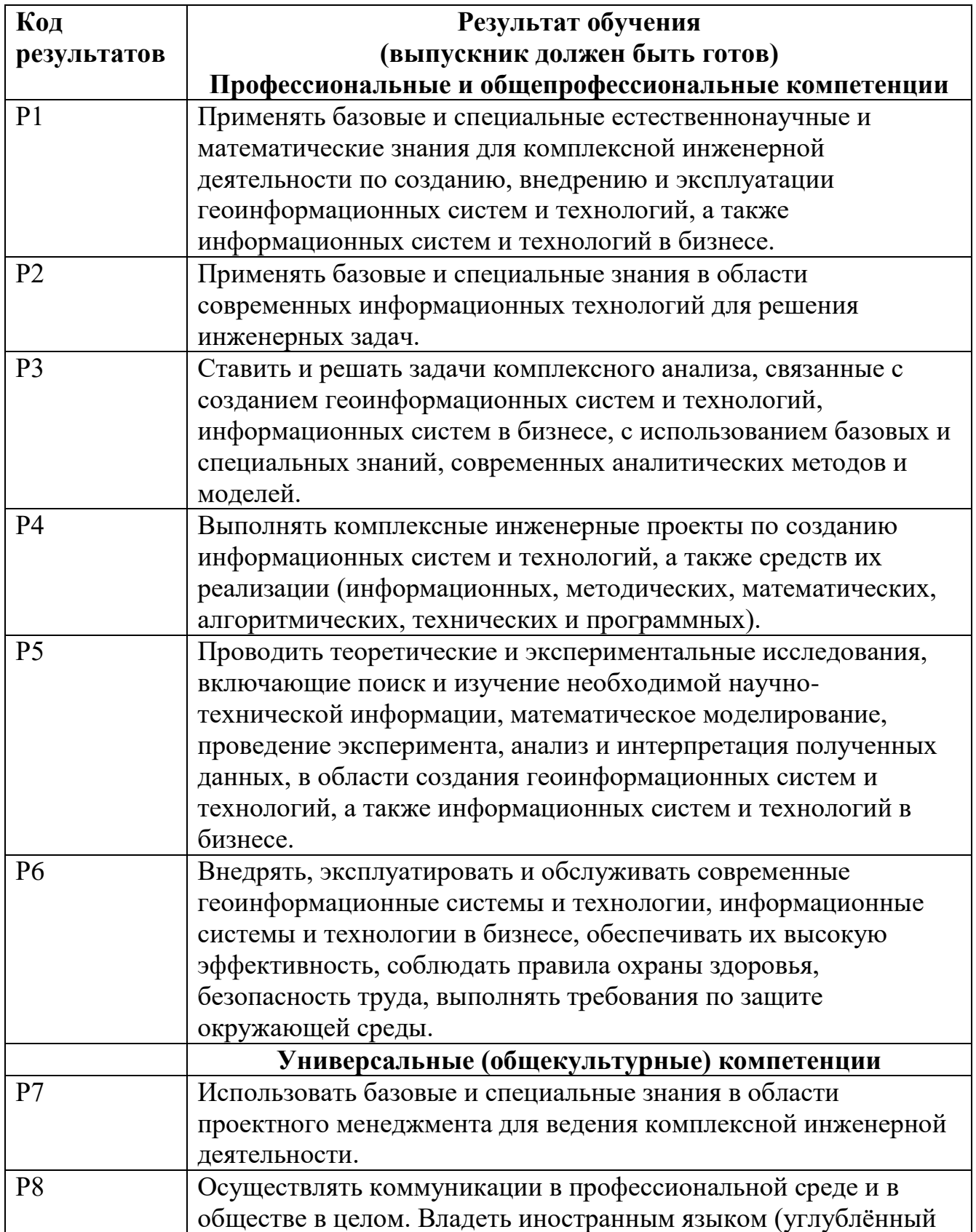

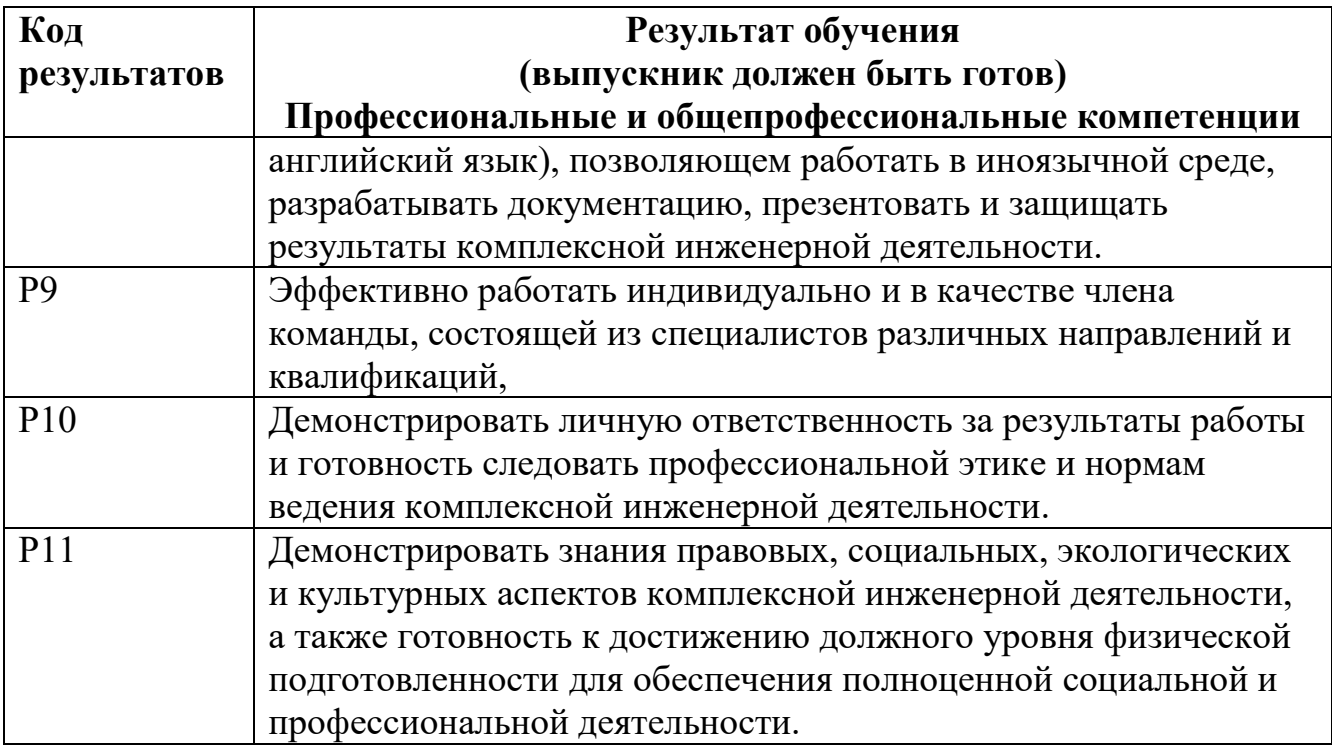

### **Министерство образования и науки Российской Федерации** Федеральное государственное автономное образовательное учреждение высшего образования **«НАЦИОНАЛЬНЫЙ ИССЛЕДОВАТЕЛЬСКИЙ ТОМСКИЙ ПОЛИТЕХНИЧЕСКИЙ УНИВЕРСИТЕТ»**

Институт Кибернетики

Направление подготовки: 09.03.02 «Информационные системы и технологии» Кафедра Автоматики и компьютерных систем

#### УТВЕРЖДАЮ:

 $\overline{\text{(Подпись)}}$   $\overline{\text{(Дата)}}$ 

и.о. зав. кафедрой

 $\underline{M.C.}$  Суходоев

### **ЗАДАНИЕ**

#### **на выполнение выпускной квалификационной работы**

В форме:

бакалаврской работы

Студенту:

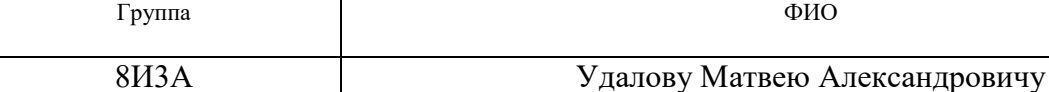

Тема работы:

Построение инфраструктуры виртуализации рабочих станций

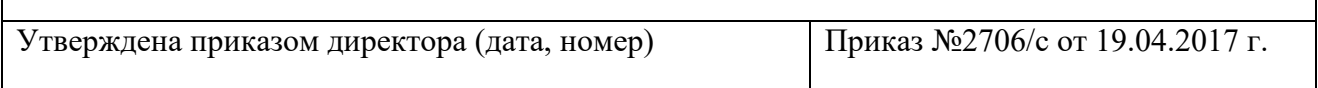

Срок сдачи студентом выполненной работы:

### **ТЕХНИЧЕСКОЕ ЗАДАНИЕ:**

Исходные данные к работе: *(наименование объекта исследования или проектирования; производительность или нагрузка; режим работы (непрерывный, периодический, циклический и т. д.); вид сырья или материал изделия; требования к продукту, изделию или процессу; особые требования к особенностям функционирования (эксплуатации) объекта или изделия в плане безопасности эксплуатации, влияния на окружающую среду, энергозатратам; экономический анализ и т. д.).*

Инфраструктура рабочих мест пользователей с общесистемным, прикладным и специализированным программным обеспечением. Технические требования к рабочим местам пользователей в части минимальных эксплуатационных параметров программного обеспечения. Обеспечение устойчивого к отказам функционирования рабочих мест пользователей.

Перечень подлежащих исследованию, проектированию и разработке вопросов: *(аналитический* 

*обзор по литературным источникам с целью выяснения достижений мировой науки техники в рассматриваемой области; постановка задачи исследования, проектирования, конструирования; содержание процедуры исследования, проектирования, конструирования; обсуждение результатов выполненной работы; наименование дополнительных разделов, подлежащих разработке; заключение по работе).*

- 1. Виртуализации рабочих мест пользователя;
- 2. Технические характеристики виртуальных рабочих мест;
- 3. Построение инфраструктуры виртуальных рабочих станций;
- 4. Обеспечение устойчивого к отказам функционирования рабочих мест пользователей.

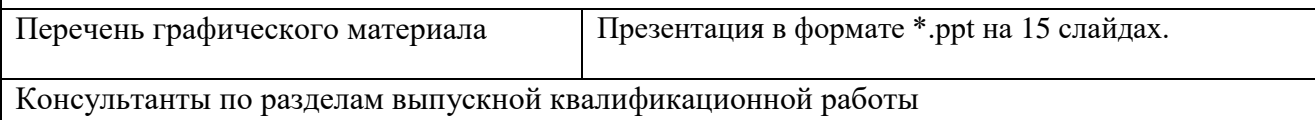

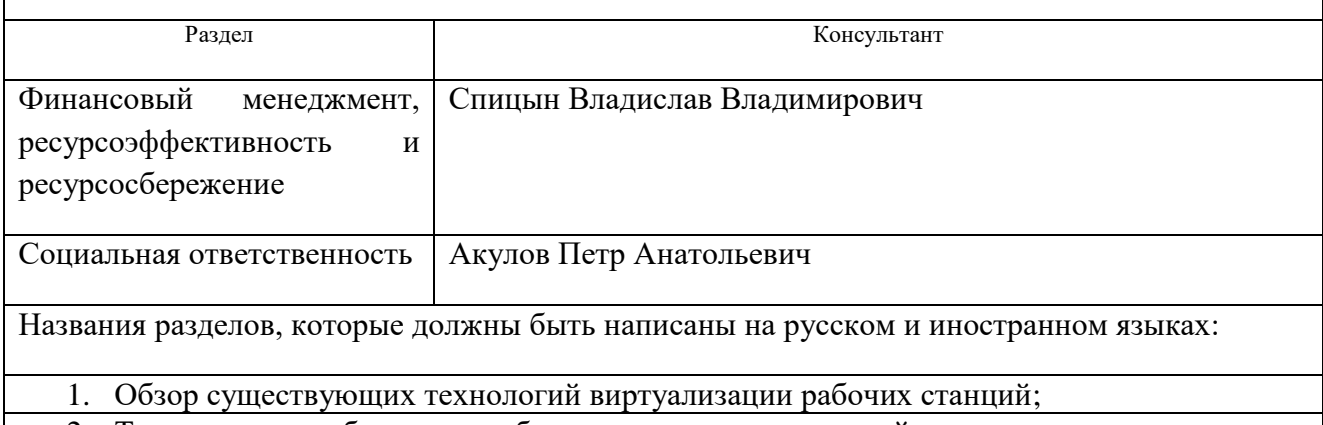

- 2. Технические требования к рабочим местам пользователей;
- 3. Построение инфраструктуры виртуализации рабочих станций;
- 4. Финансовый менеджмент, ресурсоэффективность и ресурсосбережение;
- 5. Социальная ответственность.

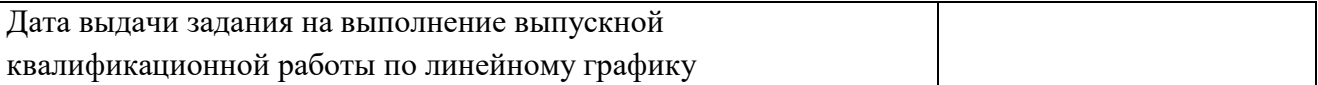

#### **Задание выдал руководитель:**

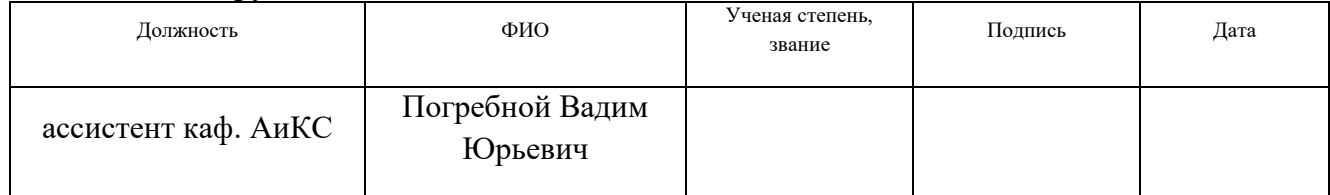

#### **Задание принял к исполнению студент:**

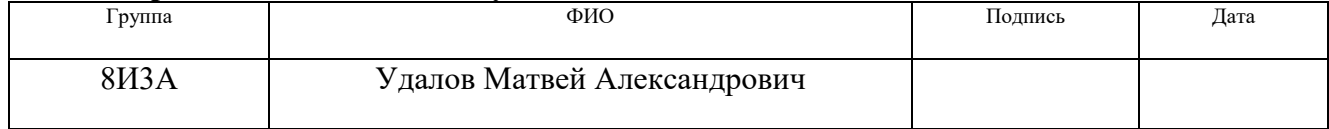

### **Министерство образования и науки Российской Федерации** федеральное государственное автономное образовательное учреждение высшего образования **«НАЦИОНАЛЬНЫЙ ИССЛЕДОВАТЕЛЬСКИЙ ТОМСКИЙ ПОЛИТЕХНИЧЕСКИЙ УНИВЕРСИТЕТ»**

Институт кибернетики Направление подготовки – 09.03.02 Информационные системы и технологии Уровень образования – бакалавриат Кафедра автоматики и компьютерных систем Период выполнения – весенний семестр 2017 учебного года

#### Форма представления работы:

бакалаврская работа

(бакалаврская работа, дипломный проект/работа, магистерская диссертация)

### **КАЛЕНДАРНЫЙ РЕЙТИНГ-ПЛАН выполнения выпускной квалификационной работы**

Срок сдачи студентом выполненной работы:

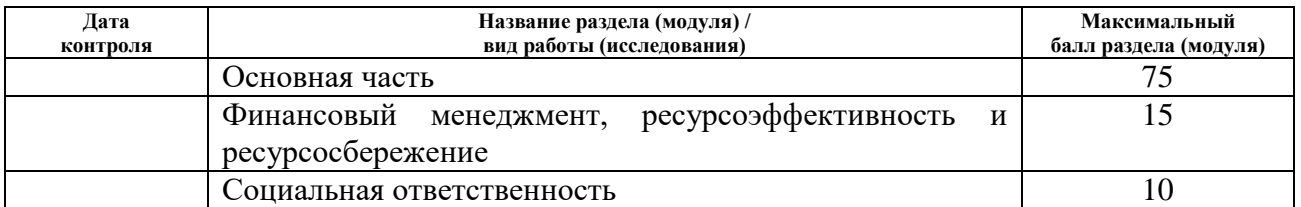

Составил преподаватель:

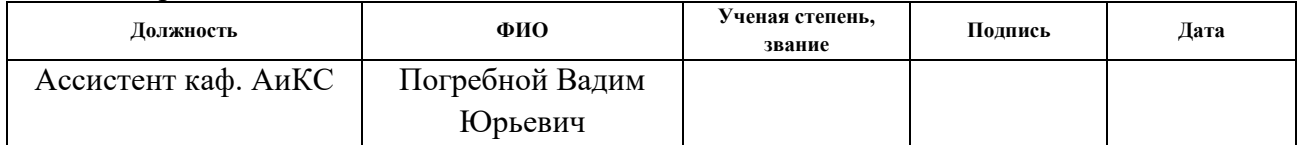

#### **СОГЛАСОВАНО:**

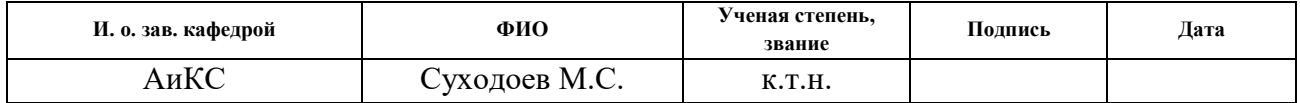

### ЗАДАНИЕ ДЛЯ РАЗДЕЛА «ФИНАНСОВЫЙ МЕНЕДЖМЕНТ, РЕСУРСОЭФФЕКТИВНОСТЬ И **РЕСУРСОСБЕРЕЖЕНИЕ»**

Студенту:

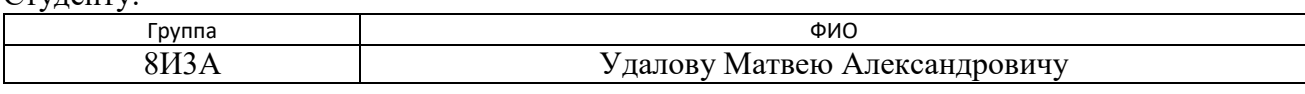

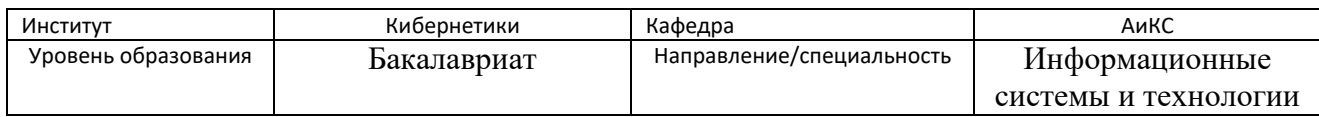

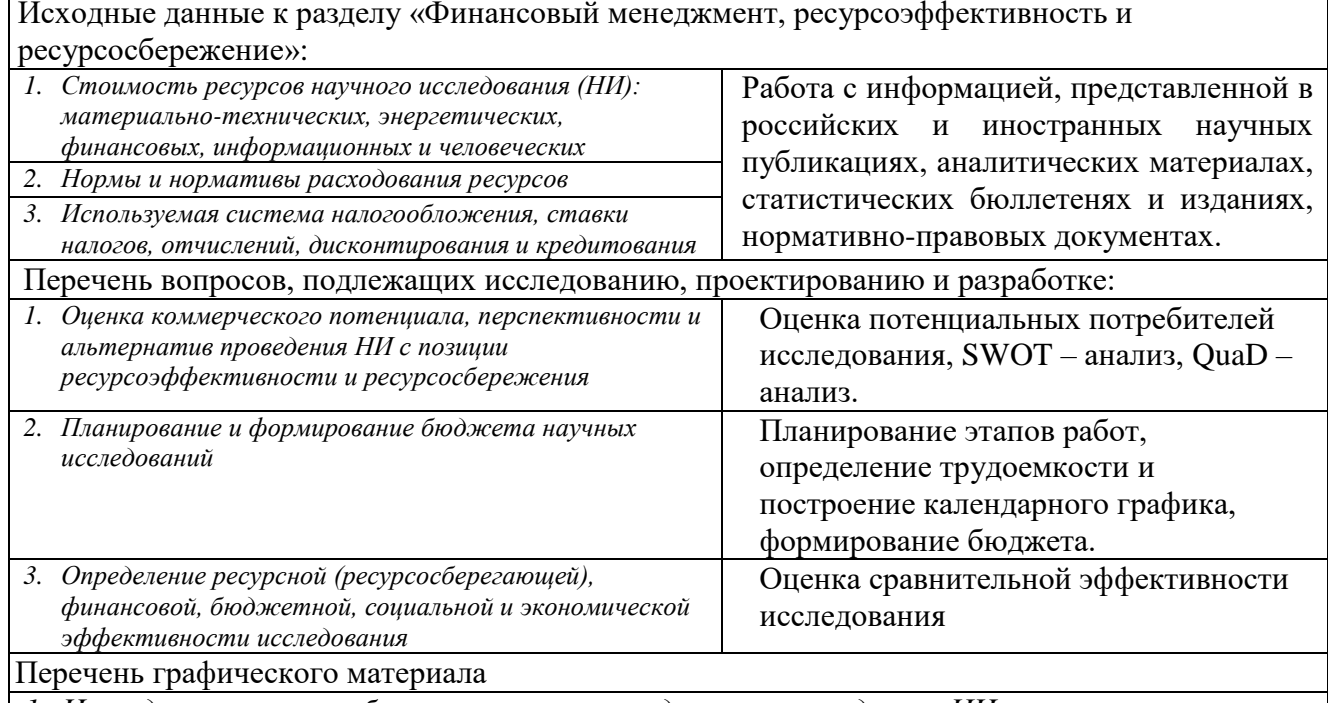

1. Исследование целесообразности вложения денежных средств в НИ.

2. Альтернативы проведения НИ

3. Оценка ресурсной, финансовой и экономической эффективности НИ

Дата выдачи задания для раздела по линейному графику

### Задание выдал консультант:

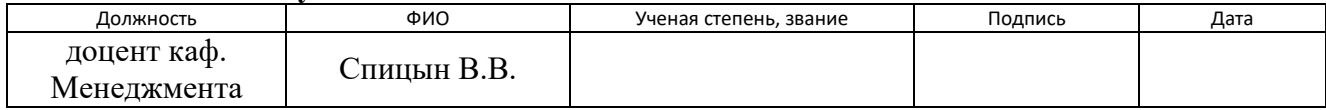

### Задание принял к исполнению студент:

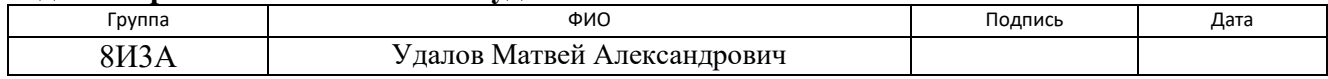

### **ЗАДАНИЕ ДЛЯ РАЗДЕЛА «СОЦИАЛЬНАЯ ОТВЕТСТВЕННОСТЬ»**

Студенту:

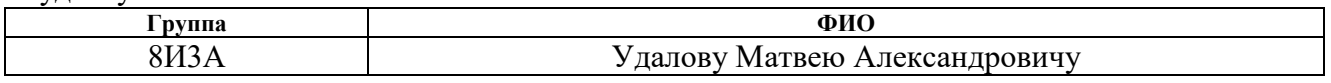

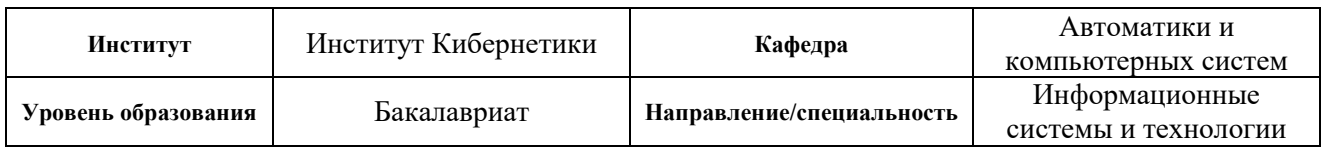

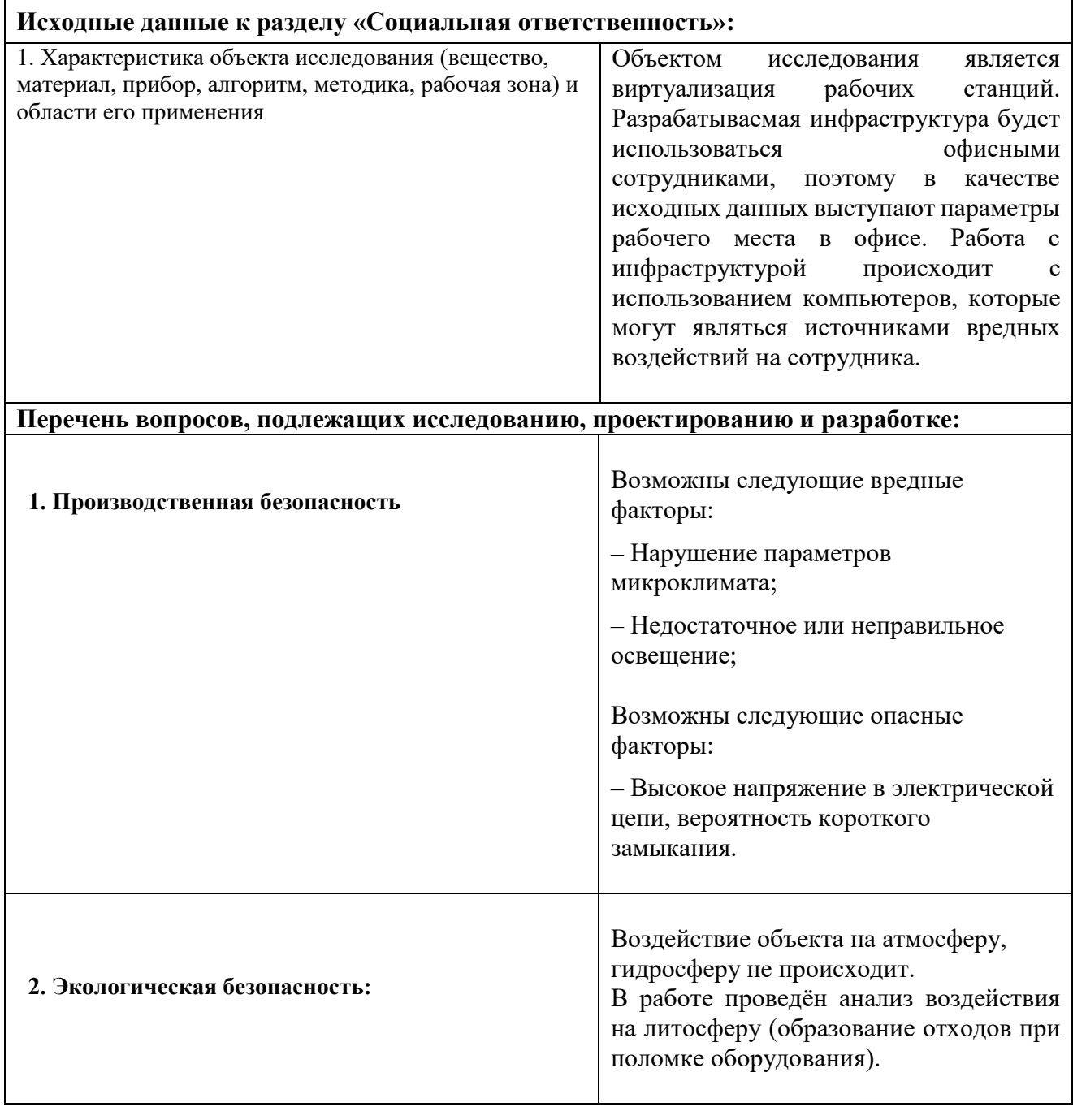

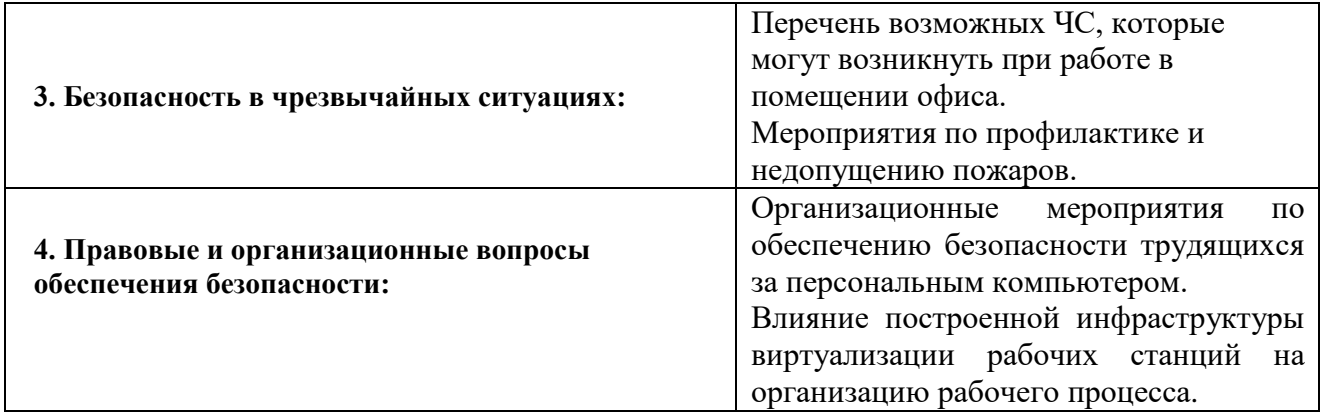

## **Дата выдачи задания для раздела по линейному графику**

#### **Задание выдал консультант:**

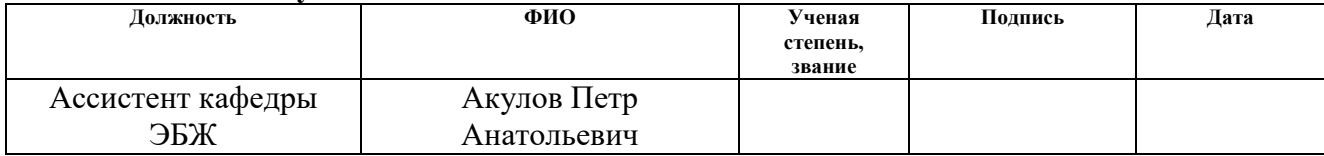

#### **Задание принял к исполнению студент:**

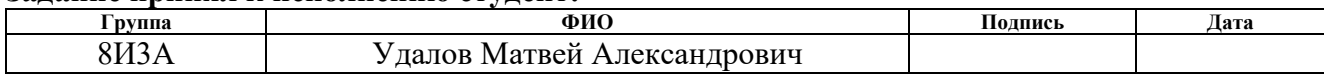

### **Реферат**

<span id="page-9-0"></span>Выпускная квалификационная работа содержит 68 страниц, 2 рисунка, 25 таблиц, 19 источников.

Ключевые слова: виртуализация, VDI, тонкие вычисления, рабочие станции.

Объектом исследования является виртуализация рабочих станций.

Цель данной выпускной квалификационной работы заключается в построении вычислительной инфраструктуры виртуализации рабочих станций пользователей. Для достижения поставленной цели проводилось ознакомление с современными достижениями в данной области, а также с новыми перспективными разработками. На основе проведённого анализа решений необходимо разработать системные требования к элементам инфраструктуры для обеспечения оптимальной работы пользователей, а также разработать аппаратно-программную инфраструктуру.

Область применения: средние и крупные предприятия, заинтересованные в модернизации построении инфраструктуры виртуальных рабочих станций.

В будущем планируется реализовать опытный стенд инфраструктуры виртуализации, рассмотреть полученные технические характеристики виртуальных рабочих станций, выявленные технические особенности устройства и работы программных систем и сервисов. По результатам проделанной работы сделать заключение о функциональности и производительности полученного решения, эффективности и особенностях применения данной технологии в промышленной эксплуатации.

# **Содержание**

<span id="page-10-0"></span>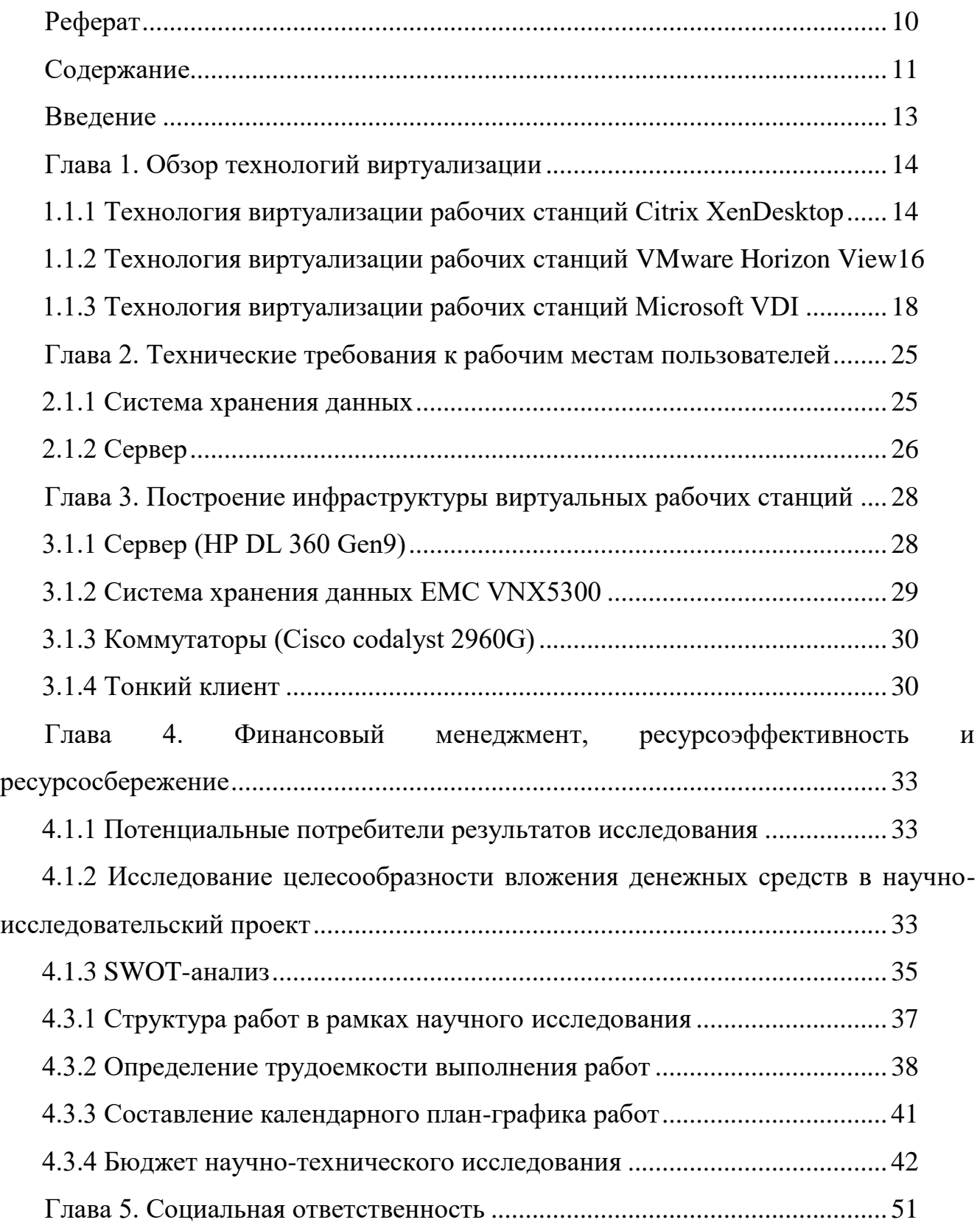

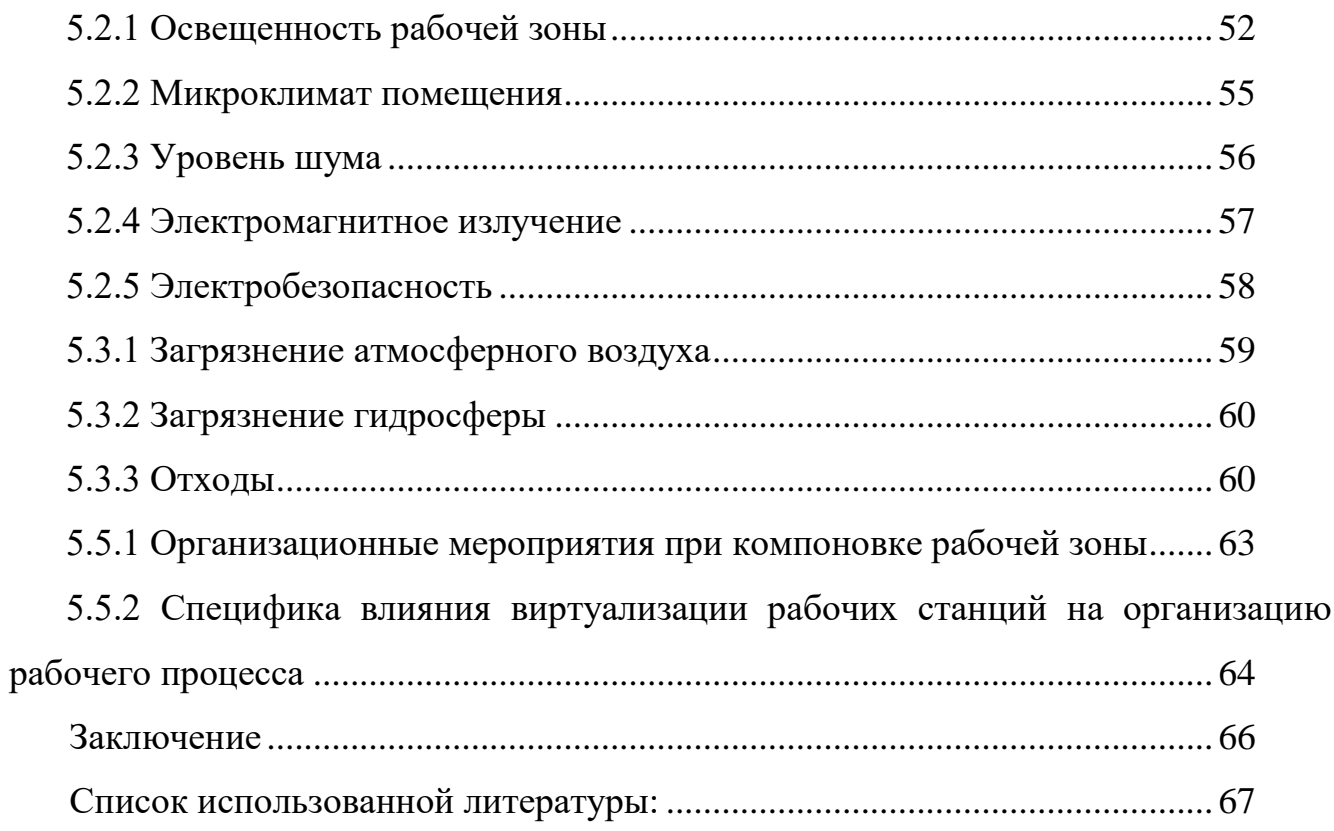

### Ввеление

<span id="page-12-0"></span>Виртуализация рабочих станций - это подход, позволяющий произвести разделение устройства, на котором работает пользователь и среды (ОС, приложения). Данный подход позволяет пользователю работать с любого устройства, а также из любого места, при этом он не привязан к своему физическому рабочему месту в кабинете, офисе.

Тонкие вычисления - это вычислительная архитектура, использующая ресурсы мощного ЦОД (центра обработки данных), который доступен с более простых устройств (мобильных устройств или энергосберегающих десктопов), чем ПК. Данная модель позволяет обеспечить достаточный уровень производительности, а также повысить надежность, управляемость и эффективность, при этом, стоимость, в сравнении с иными методами, является более низкой.

Виртуальное представление экономически эффективный  $c\pi$  $\overline{\phantom{m}}$ предоставлять доступ, при помощи специального программного обеспечения, к централизованно-хранимой информации из любой точки мира. Ceppep обрабатывает информацию, после чего отправляет на тонкие десктопы только экраны по сети.

Данное решение позволяет доставлять приложения, например, Microsoft Office, Oracle, SAP на десктоп, вместо того, чтобы устанавливать их на каждом десктопе. При использовании данного подхода выполнение приложений происходит на сервере одновременно, а все рабочие сессии друг от друга изолированы. Тонкие клиенты - идеальные устройства для подобного решения, так как смещение сложности туда, где управление более эффективно (в сторону центров обработки данных), дает сотрудникам возможность сосредоточиться на работе, а также быть продуктивнее.

### Глава 1. Обзор технологий виртуализации

### <span id="page-13-0"></span>1.1 Технологии виртуализации

В основе виртуализации рабочих станций лежит совместное использование различных решений в области виртуализации.

VDI (Virtual Desktop Interface) – это решение, которое позволяет запускать операционную систему (далее ОС) на сервере в центре обработки данных (далее ЦОД) внутри виртуальной машины и в дальнейшем работать с ней удаленно, с помощью различных устройств. Наиболее популярные продукты, относящиеся к данной технологии: VMware Horizon View, Microsoft VDI, Citrix XenDesktop).

#### <span id="page-13-1"></span>1.1.1 Технология виртуализации рабочих станций Citrix XenDesktop

Продукт Citrix XenDesktop - решение для виртуализации рабочих мест пользователей, которое предоставляет пользователям рабочие станции Windows в качестве услуги по запросу вне зависимости от их текущего местоположения.

XenDesktop предоставляет пользователям оптимальные условия для работы, причем, значительно лучшие, чем на ПК. Пользователям мгновенно отображается их рабочий стол, который содержит все параметры, а также личные данные, вне зависимости от их устройства. Для новых пользователей создается учетная запись в Active Directory, которая привязывается к рабочему столу. Необходимые пользователям приложения доставляются на их виртуальные рабочие столы. Применение личных параметров пользователей к их виртуальным рабочим столам и приложениям, вне зависимости от устройства и местоположения осуществляется с помощью продукта Profile Management. [1]

После каждого входа пользователю предоставляется первоначальный обновленный рабочий стол, что достигается хранением в ЦОДе эталонного рабочего стола. Использование виртуальных приложений значительно уменьшает количество образов рабочих столов и упрощает их, в связи с чем уменьшается количество системных конфликтов.

### **1.1.1.1 Возможности технологии виртуализации Citrix XenDesktop**

Продукт поддерживает все виды пользовательских устройств и устройств виртуализации любых поставщиков.

Благодаря поддержке смарт-карт пользователи имеют возможность шифровать документы, а также использовать цифровую подпись. XenDesktop поддерживает карты общего доступа и usb-карты.

Продуктом Profile Management предоставляется надежный и эффективный метод управления личными параметрами пользователей, как в физических, так и в виртуальных средах Windows. Он требует администрирования, но обеспечивает пользователям быстрый вход в систему и выход из системы.

XenDesktop экономит дисковое пространство, что сказывается на финансовых вложениях в систему хранения.

Поддержка протокола HDX, состоящего из нескольких элементов (поддержка веб-камеры, 3D, VoIP), в следствие этого улучшаются условия работы для пользователей.

Решение сложно в установке, около 10 отдельных процедур. Большое количество различных утилит и визардов.

#### **1.1.1.2 Технические требования для технологии виртуализации Citrix**

### **XenDesktop**

Минимальные требования к системе для технологии виртуализации Citrix XenDesktop представлены ниже.

### **Процессор**

 Двухъядерный процессор Intel или AMD с технологией аппаратной виртуализации Intel-VT (VT-x) или AMD-V.

**ОЗУ**

– Не менее 2 Гбайт оперативной памяти (Citrix рекомендует 4 Гбайт).

### **Требования к месту на диске**

– Как минимум, 60 Гбайт свободного дискового пространства.

#### <span id="page-15-0"></span>**1.1.2 Технология виртуализации рабочих станций VMware Horizon View**

Продуктом VMware Horizon View обеспечивается удобное управление рабочими станциями, а также приложениями, предоставляется достаточный уровень безопасности и надежный контроль всей инфраструктуры. Предоставляется удобная среда в различных сеансах с любых устройств. Для конечных пользователей инструментом VMware Horizon View обеспечивается высокий уровень производительности.

С помощью удобной в использовании и управлении инфраструктуры виртуальных ПК VMware Horizon View осуществляется преобразование традиционных персональных компьютеров в IT-сервисы, которые предоставляются в виртуальном рабочем пространстве. Это обеспечивает полную управляемость в работе пользователей, администраторов, а также обслуживающего персонала. Доступ к удаленным рабочим столам Horizon View упрощен благодаря возможности использования любого браузера, поддерживающего HTML 5, что позволяет любому пользователю подключиться с любого устройства к виртуальным компьютерам и приложениям, без необходимости установки громоздкого клиентского ПО.

#### **1.1.2.1 Возможности технологии виртуализации Horizon View**

Средство управления Horizon View Manager, с помощью которого увеличивается эффективность IT-среды. Удобный интерфейс для настройки политик, виртуальных пулов;

Виртуализация приложений с помощью VMware ThinApp и, как следствие, оптимизация управления приложениями, отделение приложений от ОС, а также уменьшение количества конфликтов между ОС и сторонними приложениями;

Использование Horizon View Storage Accelerator позволяет использовать ресурсы эффективнее. Оптимизация нагрузки на хранилище данных достигается кэшированием блоков общих образов при чтении образов виртуальных ПК;

Horizon View Composer позволяет быстрее создавать образы настольных ПК из главного образа;

Используя VMware vCenter Operations Manager, администраторы могут получить информацию о производительности и эффективности работы настольных компьютеров и инфраструктуры. Это позволяет оперативно находить неполадки и устранять их. Благодаря этому появляется возможность использовать ресурсы рациональнее, а также с помощью панелей мониторинга управлять средой настольных ПК для заблаговременного обнаружения и решения возможных неполадок;

Продукт содержит встроенную систему безопасности. Данные размещаются в безопасном ЦОД, благодаря чему обеспечивается поддержание высокого уровня контроля и безопасности интеллектуальной собственности. При помощи шифрования трафика, пользователи получают безопасный доступ к виртуальным настольным ПК как внутри корпоративной сети, так и за ее границами. Помимо этого, VMware Horizon View может интегрироваться со стандартом Radius, благодаря чему будет обеспечиваться двухуровневый контроль подлинности.

Благодаря службам мультимедиа организована полноценная среда конечных пользователей. Обеспечена поддержка трехмерной графики, многомониторных систем, возможность воспроизведения мультимедийных данных, практичный доступ к сканерам, принтерам и другим периферийным устройствам.

Возможность администрирования профилей Horizon View для предоставления конечным пользователям единообразных индивидуальных сред. Обеспечивается развёртывание экономичных ПК без сохранения их состояния.

Возможность интеграции с инструментами унифицированной коммуникации для надёжных сред конечного пользователя с улучшенной производительностью VoIP с помощью служб мультимедиа Horizon View. [2]

### **1.1.2.2 Технические требования для технологии виртуализации VMware**

#### **Horizon View**

Минимальные требования к системе для технологии виртуализации VMware Horizon View представлены ниже.

### **Процессор**

2 ГГц или более быстрый (рекомендуется 2 CPU).

**ОЗУ**

– Минимум 2 ГБ RAM (рекомендуется 3 ГБ).

### **Требования к месту на диске**

– Минимум:  $32 \Gamma$ Б.

#### <span id="page-17-0"></span>**1.1.3 Технология виртуализации рабочих станций Microsoft VDI**

Инфраструктура VDI выполняется на Windows Server. Пользователи могут получать доступ к своим рабочим столам, находящимся в ЦОД, с любых пользовательских устройств.

Благодаря единой платформе (предоставляется операционной системой Windows Server), необходимой для установки настольных компьютеров любых типов, упрощается управление этими компьютерами и их развертывание.

Технология Remote FX обеспечивает постоянную функциональную связь с пользователями, вне зависимости от типов устройств и места.

В Remote Desktop Services (далее RDS) подразумевается несколько вариантов развертывания:

- объединенные пулы виртуальных машин;
- личные виртуальные машины;
- устройства на основе сеансов.

Клиенты имеют возможность развернуть любое устройство подходящего типа с единой платформой для своих пользователей.

#### **1.1.3.1 Возможности технологии виртуализации Microsoft VDI**

Утилита QuickDeploy позволяет быстро развернуть базовую виртуальную машину или же VDI. Упрощена административная консоль RDS, у администраторов появляется возможность управлять сеансами виртуальных рабочих столов, а также пользователями из единой консоли.

Благодаря службе DirectAccess доступ к ресурсам предоставляется удаленным пользователям без наличия подключения к VPN. Еще до входа пользователя в систему, администраторы имеют возможность отслеживать подключения пользователя к рабочему столу, благодаря чему производится управление клиентскими устройствами, подключенными к сети интернет.

Помимо этого, DirectAccess:

 позволяет упростить инфраструктуру, а также развертывание и настройку;

позволяет управлять удаленно;

 увеличивает производительность системы благодаря поддержке нескольких узлов.

Службой BranchCache кэшируется информация, доступ к которой имеют пользователи. Благодаря такому подходу появляется возможность оптимизировать доступ пользователей к данным на файловых серверах и серверах интернета через глобальную сеть.

С помощью BranchCache обеспечивается:

шифрование кэша;

упрощенное управление групповой политикой и Windows PowerShell;

 интеграция с функцией хранилища файлового сервера в Windows Server. Инфраструктуру виртуальных десктопов можно развернуть двумя способами:

в виде пула;

в виде закрепленных за пользователем виртуальных рабочих столов.

Затраты на развертывание и хранение значительно снижаются за счет того, что пулы основаны на едином общем томе.

После выхода из системы все произведенные в течение сеанса изменения сохраняются, пользователь каждый раз подключается к одному и тому же сеансу.

Поддержка хранилищ SMB (Server Message Block), используемая в Hyper-V, дает возможность использовать для хранения виртуальных жестких дисков обычные недорогие серверы, из-за чего снижаются расходы на инфраструктуру сети хранения данных. [4]

За счет снижения требований к полосе пропускания в новом протоколе RDP, уменьшается объем трафика без затрагивания пользователя.

### **1.1.3.2 Технические требования для технологии виртуализации Microsoft**

### **VDI**

Минимальные требования к системе для технологии виртуализации Microsoft VDI представлены ниже.

### **Процессор**

– Минимум: 64-разрядный процессор с тактовой частотой 1,4 ГГц.

### **ОЗУ**

Минимум: 512 МБ.

### **Требования к месту на диске**

– Минимум:  $32 \Gamma$ Б.

## **1.2 Сравнение и обоснование выбора решения для виртуализации**

В таблице 1 приводится сравнительная характеристика для рассматриваемых технологий виртуализации рабочих станций.

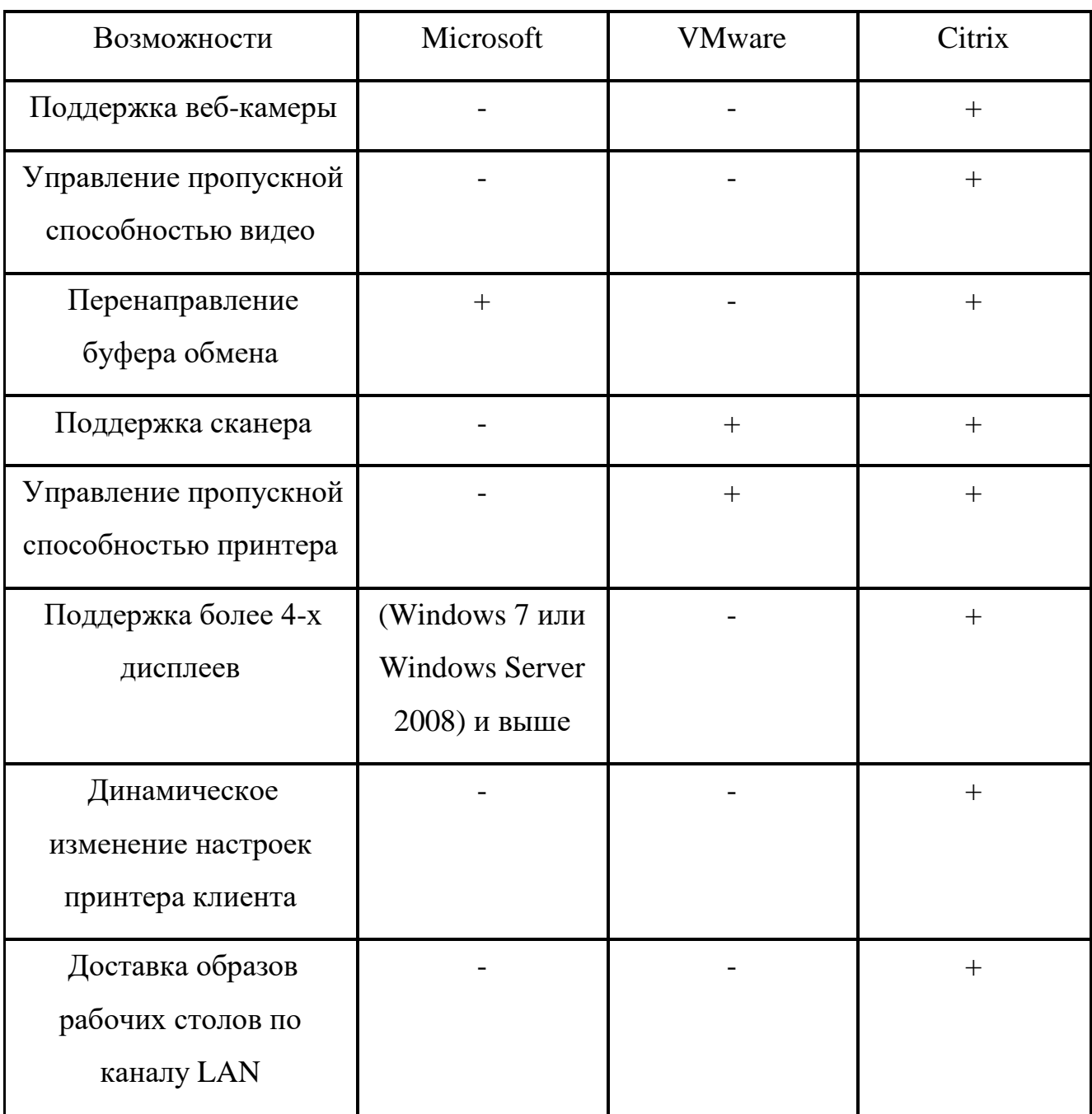

Таблица 1 – Сравнение решений для виртуализации

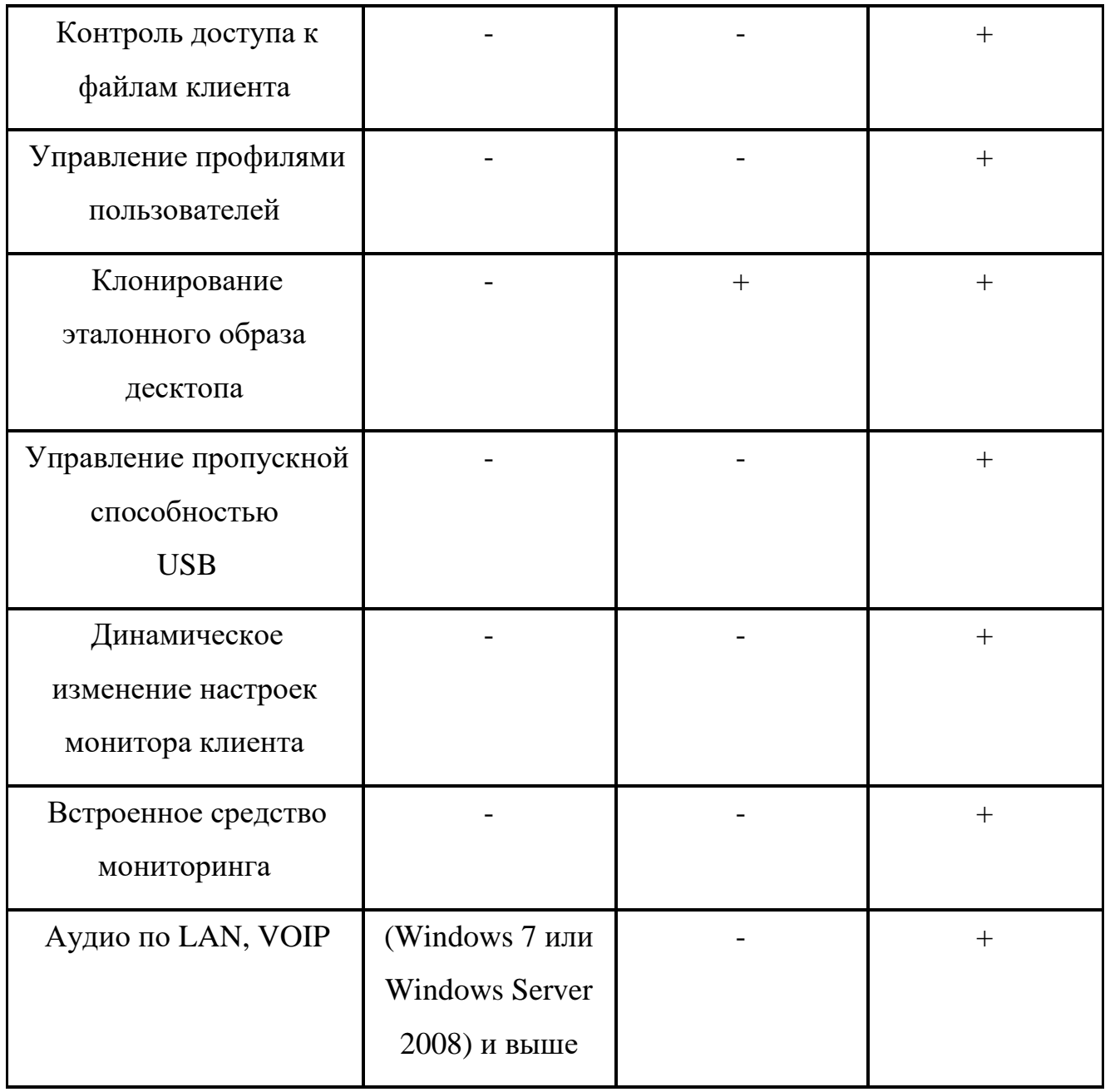

Основными идеями внедрения технологии VDI, нацеленными на стратегические перспективы современных компаний, являются: организация комфортного, мобильного, защищенного офиса с централизованным управлением, а также эффективным и экономичным использованием материальных средств и ресурсов.

С помощью технологии VDI решается глобальная задача удаленного подключения пользователей к своим рабочим местам с предоставлением полного списка функций локального компьютера - графических, 3D, видео, аудио, медиа.  $\lceil 5 \rceil$ 

Сравнение стоимости лицензирования решений VDI представлено в таблице 2.

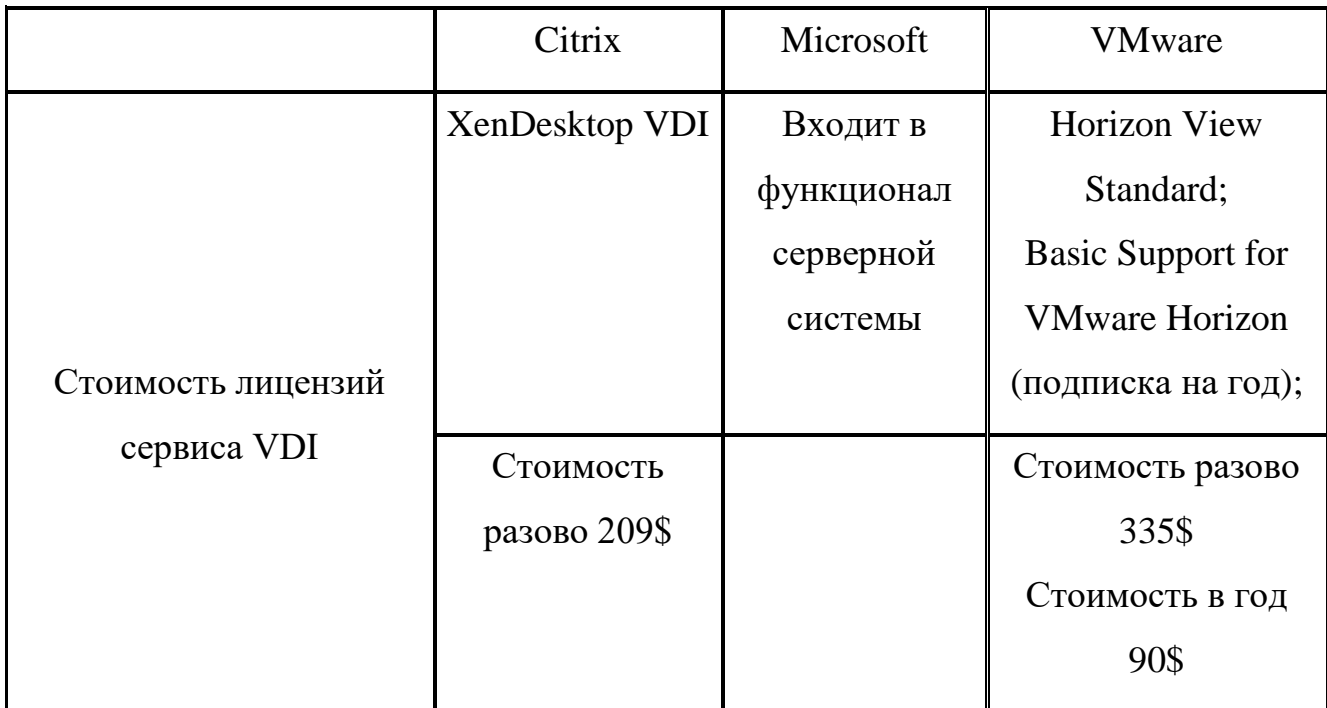

Таблица 2 – Сравнение стоимости решений для виртуализации

Компании, для которых основной целью при внедрении VDI является высокое требование к уровню сервиса, качеству и стабильности - оптимальным решением является технология компании VMWare.

Основания для выбора продукта VMWare Horizon:

- Поддерживается полный функционал на любых платформах, в том числе отличающихся от Microsoft Windows.

- Наличие каталога приложений десктопов, к которым предоставляется унифицированный доступ с устройств различных типов.

- Наличие отдельного программного сервиса, нацеленного на компрессию трафика и повышенную защиту подключений извне.

Компаниям, чьи цели при внедрении VDI: простота использования, экономия и при этом достаточный уровень функциональности – оптимальным является выбор решения Microsoft VDI.

Данное решение требует наименьших затрат:

 Продукт может поддерживаться специалистами уровня базового системного администратора;

 Решение от компании Microsoft просто как в обслуживании, так и во внедрении;

– Не требуется приобретение отдельных лицензий, инсталляции дополнительного ПО и сторонних сервисов. Чтобы установить и внедрить решение, необходимо включить роль VDI, встроенную в серверную операционную систему Microsoft Server.

Таким образом, для построения инфраструктуры виртуализации рабочих станций в данной работе будет использоваться решение от компании Microsoft – Microsoft VDI.

### <span id="page-24-0"></span>**Глава 2. Технические требования к рабочим местам пользователей**

### **2.1 Технические требования к железу**

#### <span id="page-24-1"></span>**2.1.1 Система хранения данных**

Сетевое хранилище представляет собой компьютер, который построен на произвольной архитектуре. Основной задачей является предоставление сервисов для хранения данных другими компьютерам в сети. Само устройство предназначено только для хранения информации, но никак не для вычислительных задач, также оно обеспечивает надежность и доступ для пользователей, а также легкость в администрировании. Управление часто происходит при помощи браузера, через сеть по адресу устройства.

Каждый тонкий клиент необходимо обеспечить объемом памяти в 200 Гбайт. Сетевое хранилище должно использовать 2 порта СХД.

Сетевое хранилище должно иметь следующие характеристики:

RAID массив;

Отсеки для жестких дисков: 3.5" 24 шт;

Интерфейс: SAS/SATA 3Гбит/с;

Хост интерфейс: Fibre Chanel(FC) 8Гбит/с 8 шт, RAID контроллер 2 шт.

Объем кэш: 2Гбайта;

Блок питания: 3шт и два модуля охлаждения.

И будет иметь:

 общий полезный объем хранимых данных (с учетом издержек на RAID и HotSpare): 10 Тбайт.

 СХ устанавливаются в телекоммуникационные шкафы в помещении ЦОД.

– СХ подключаются к СХД на скорости не менее 16 Гбит/с (два соединения Fibre Channel).

Протокол Fibre Chanel – транспортный протокол, обеспечивающий высокоскоростную передачу данных, является основой построения сетей хранения данных.

#### <span id="page-25-0"></span>**2.1.2 Сервер**

Для построения решения по виртуализации необходим сервер, который может обеспечивать оптимальную работу для пользователя.

Терминальный сервер — чисто технически, представляет собой очень высокопроизводительный компьютер, который соединен по сети с тонкими клиентами.

Для оптимального выбора терминального сервера, необходимо учитывать количество пользователей. В примере берется 5 пользователей, в качестве устройств берутся тонкие клиенты, на которых будут выполняться различного рода задачи. Как и было написано выше, что тонкие клиенты были разделены на два типа, на обычные и мощные. К обычным относится порядка 250 пользователей, которых можно подключить к менее производительным серверам. А остальных пользователей придется подключать уже к более производительным серверам, так как они работают с тяжелой графикой и различными программами, которые требуют высокой производительности железа.

#### **2.2 Требования к каналам связи**

2 МБ/с для каждого клиента.

### **2.3 Описание тонкого клиента**

На рабочих местах вместо персональных компьютеров устанавливаются тонкие клиенты, подключаемые к терминальному серверу.

Определены два типа тонких клиентов. Первый тип будет подразумевать работу пользователей в различных офисных приложениях, такие как Microsoft Office, Internet Explorer, Outlook или другая любая почтовая программа. Для данного типа необходим тонкий клиент со следующими характеристиками:

- Процессор не менее 1 Ггц;
- Оперативная память не менее 512 Mb;
- Поддержка двух мониторов.

Второй тип тонкого клиента, необходимый для работы с тяжелой графикой и с программными продуктами, которые требуют высоких требований к оборудованию. Для примера это программы Veka, Microsoft Visio, Adobe Photoshop, AutoCAD. Для данного типа необходим тонкий клиент со следующими характеристиками:

- Процессор не менее  $2\Gamma$ гц;
- Оперативная память не менее 2 Гбайт;
- Поддержка не менее четырех мониторов;
- Сетевая карта 1 Гбит/с.

## <span id="page-27-0"></span>Глава 3. Построение инфраструктуры виртуальных рабочих

### станций

### 3.1 Используемое оборудование

### <span id="page-27-1"></span>3.1.1 Сервер (HP DL 360 Gen9)

HP ProLiant DL360 Gen9 (G9) - двухпроцессорный сервер поколения Gen 9, обеспечивает высокий уровень производительности с увеличенным количеством оперативной памяти. Надежен и удобен в обслуживании, что делают данный сервер идеальным вариантом при решении различных задач в вычислительных средах. Таблица 3 содержит основные технические характеристики сервера.

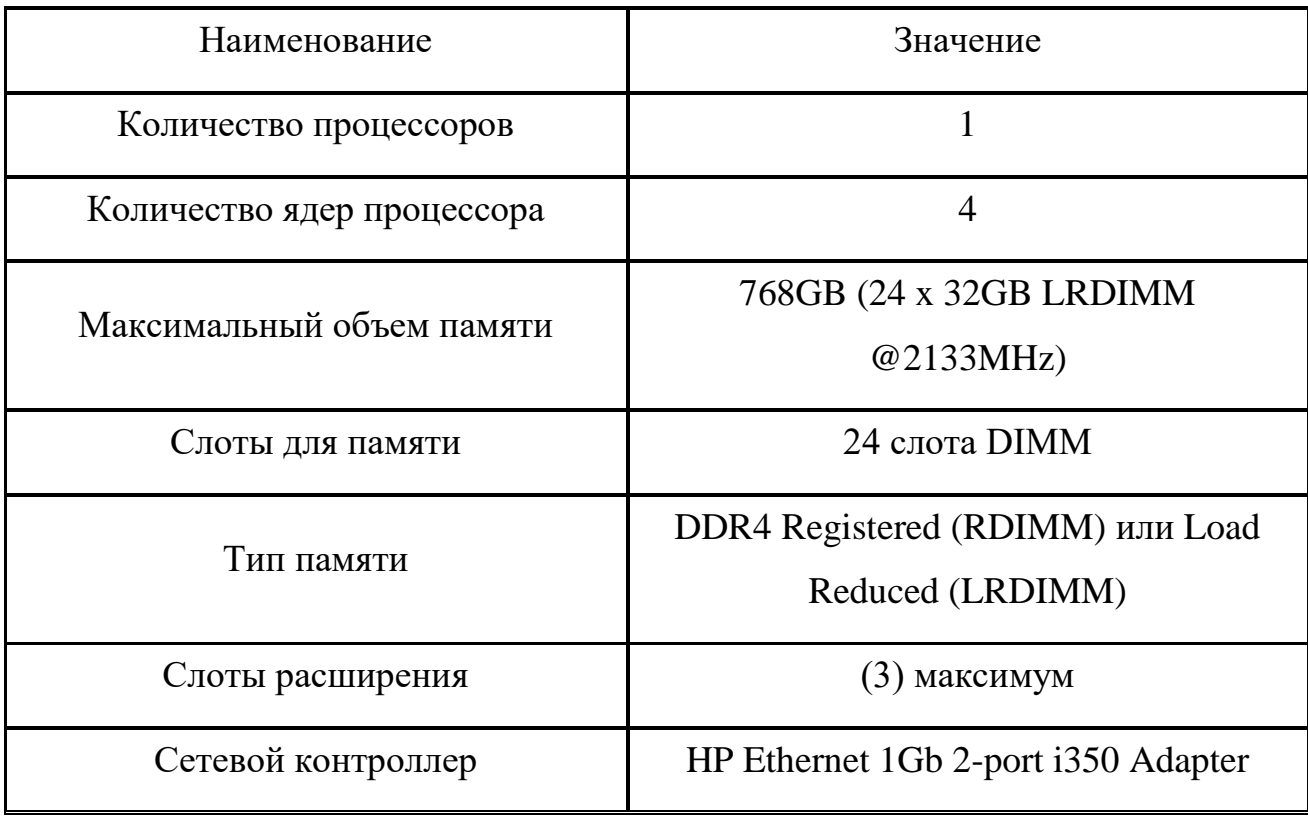

Таблица 3 – Технические характеристики сервера DL360 Gen9

## <span id="page-28-0"></span>3.1.2 Система хранения данных EMC VNX5300

Система хранения данных EMC VNX5300 относится к системам хранения данных среднего класса с функциями корпоративного уровня. Представляет собой сочетание гибкого и мощного оборудования с передовым ПО, что позволяет эффективность, обеспечить доступность, a также производительность, необходимые современным предприятиям. В таблице 4 содержатся основные технические характеристики системы хранения данных.

Таблица 4 - Технические характеристики системы хранения данных ЕМС **VNX5300** 

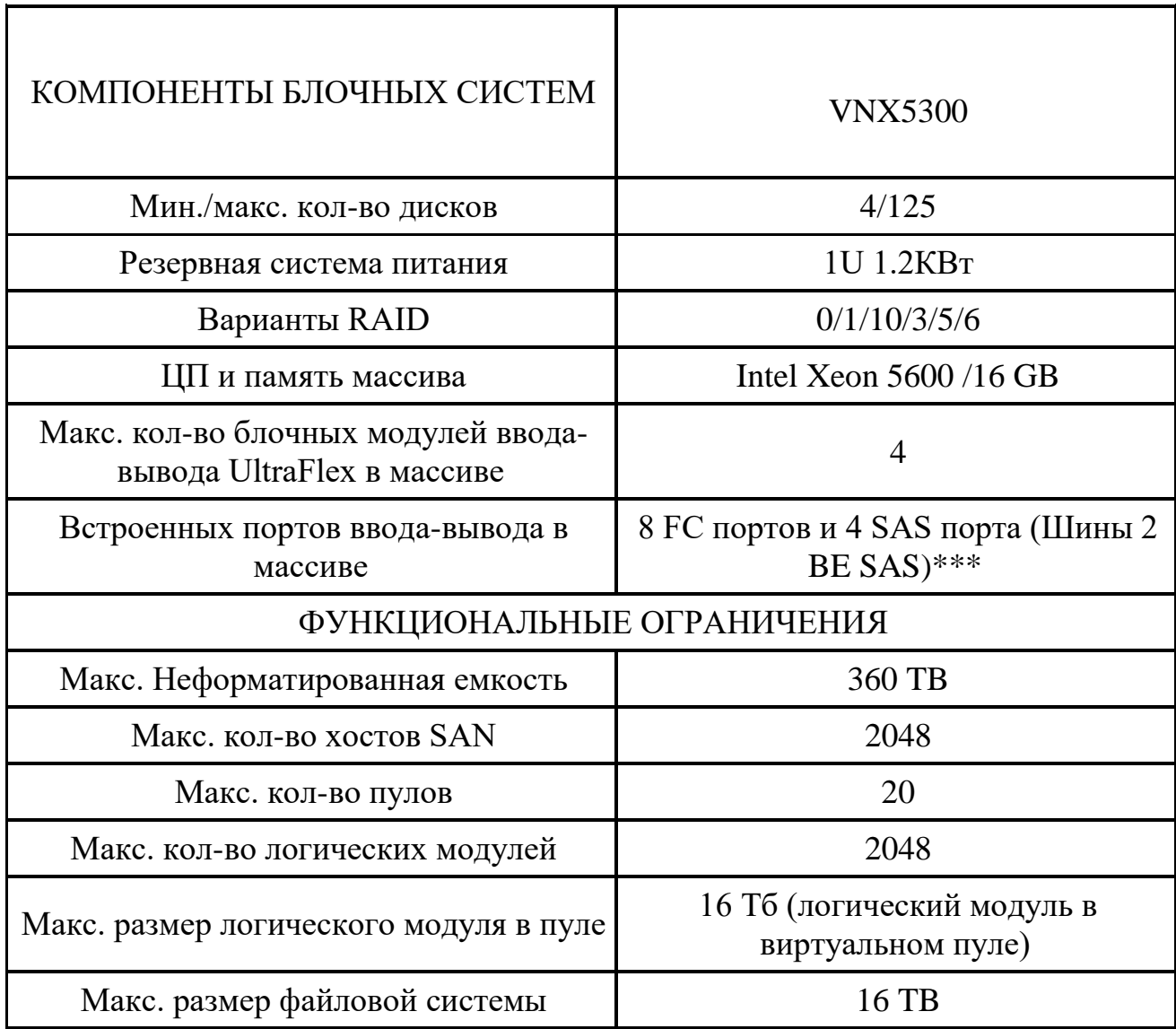

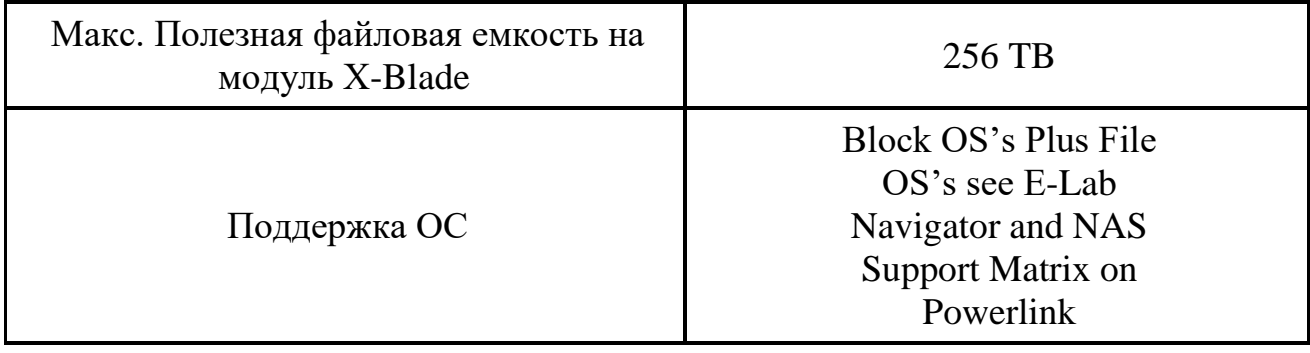

### <span id="page-29-0"></span>**3.1.3 Коммутаторы (Cisco codalyst 2960G)**

Интеллектуальные Ethernet-коммутаторы Cisco Catalyst серии 2960 (Cisco Catalyst 2960 Series Intelligent Ethernet Switch) позволяют реализовать расширенные сервисы в локальных сетях крупных и средних предприятий, а также в сетях филиалов. Представители этого семейства автономных коммутаторов с фиксированной конфигурацией обеспечивают подключение рабочих мест на скоростях 10/100 Fast Ethernet и 10/100/1000 Gigabit Ethernet.

Возможности моделей серии:

 Подключение: подключения Fast Ethernet и Gigabit Ethernet в конфигурациях с 8, 24 и 48 портами

 Питание устройств по витой паре: конфигурации с 24 портами с полной поддержкой PoE и 24 портами (с поддержкой PoE на 8 портах)

 Интегрированные функции безопасности, включая контроль доступа в сеть (NAC)

 Расширенные возможности управления качеством обслуживания (QoS) и обеспечения отказоустойчивости

Интеллектуальные сервисы на границе сети.

### <span id="page-29-1"></span>**3.1.4 Тонкий клиент**

Основным компонентом тонких вычислений являются тонкие клиенты. Благодаря использованию тонких клиентов происходит централизация управления, а также данных, кроме того, обеспечивается нужный уровень безопасности, уменьшаются затраты за счет упрощения управления, а также развертывания, повышается надежность. Вычислительная сложность сдвигается технологией тонких вычислений в сторону центров обработки данных. Эффективность такого подхода доказывается увеличением продуктивности работы пользователей из-за отсутствия простоев от необходимости замены жестких дисков, аварий, апгрейдов, вирусов, либо иных проблем.

На сегодняшний день представлено большое количество производителей тонких клиентов, такие как: HP, Dell Wyse, Lenovo и т.д.

Для разрабатываемой инфраструктуры был выбран тонкий клиент от компании HP. Тонкие клиенты HP могут работать с абсолютно любыми протоколами (ICA, RDP, PcoIP, SPICE) и решениями по виртуализации (Citrix, Vmware, Microsoft и т.д.). Краткие технические характеристики модели тонкого клиента НР t510 представлены в таблице 5.

| Операционная система | HP ThinPro                                                                                                    |
|----------------------|----------------------------------------------------------------------------------------------------|
| <b>Spaysep</b>       | Firefox                                                                                                    |
| Процессор            | Процессор VIA Eden X2 U4200 (1 ГГц, 2 ядра)                                                                                                    |
| Память               | O3Y DDR3 SDRAM 2 FB<br>Максимальная системная память: 4 ГБ DDR3 1066<br>МГц с использованием 2 модулей SODIMM (128 МБ<br>выделяется для графической памяти) ROM 2 или 4 ГБ<br>(в зависимости от операционной системы); Флэш-<br>память |
| Видеоподсистема      | Встроенная видеокарта VIA ChromotionHD 2.0                                                                                                    |
| Аудио                | Выход: внутренний динамик с усилителем; разъем<br>mini 1/8 дюйма; 24-битный стереозвук; частота<br>дискретизации 192 кГц. Вход: разъем mini 1/8 дюйма<br>для микрофона; 20-битный стереозвук; частота<br>дискретизации 96 кГц          |

Таблица 5 – Технические характеристики тонкого клиента HP t510

## **3.2 Схема аппаратной инфраструктуры**

На рисунке 1 представлена схема аппаратной инфраструктуры, состоящая из рассмотренных выше элементов.

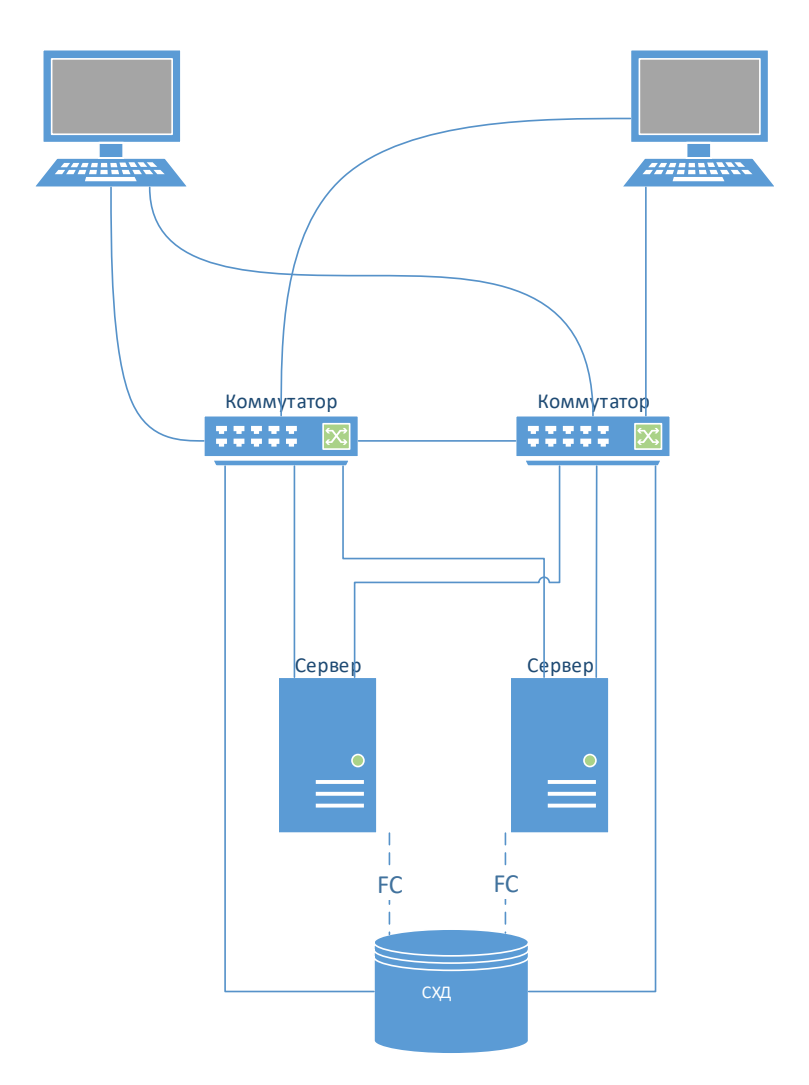

Рисунок 1 – Схема аппаратной инфраструктуры

## <span id="page-32-0"></span>**Глава 4. Финансовый менеджмент, ресурсоэффективность и ресурсосбережение**

### **Введение**

При разработке научно-технического проекта одним из важных этапов является его технико-экономическое обоснование. При помощи него можно выделить преимущества и недостатки разработки данного программного продукта в разрезе экономической эффективности, социальной значимости и других аспектов.

Целью выполнения данного раздела является расчет затрат на построение инфраструктуры виртуализации рабочих станций.

**4.1 Оценка коммерческого потенциала и перспективности проведения научных исследований с позиции ресурсоэффективности и ресурсосбережения**

### <span id="page-32-1"></span>**4.1.1 Потенциальные потребители результатов исследования**

Конечным потребителем результатов исследований являются предприятия и институты, заинтересованные в использовании инфраструктуры виртуальных рабочих станций.

#### <span id="page-32-2"></span>**4.1.2 Исследование целесообразности вложения денежных средств в**

### **научно-исследовательский проект**

Для определения целесообразности инвестирования в реализацию проведенных исследований была использована технология Quad (Quality Advisor). Для анализа результатов, выделим ряд наиболее важных характеристик проектов такого рода и их показателей. Результаты проведённого сравнения выбранных показателей представлены в таблице 6.

Оценка качества и перспективности по технологии Quad определяется по формуле:

$$
\Pi_{cp} = \sum B_i \times B_i,
$$

где Пср – средневзвешенное значение показателя качества и перспективности научной разработки;  $B_i$  – вес показателя (в долях единицы);  $E_i$  – средневзвешенное значение i-го показателя. Значение  $\Pi_{cp}$  позволяет говорить о перспективах разработки и качестве проведенного исследования. Если значение показателя  $\Pi_{\rm cn}$ получилось от 80 до 100, то такая разработка считается перспективной. Если от 60 до 79 – то перспективность выше среднего. Если от 40 до 59 – то перспективность средняя. Если от 20 до 39 – то перспективность ниже среднего.

Таблица 6 – Оценочная карта для сравнения конкурентных технических решений (разработок)

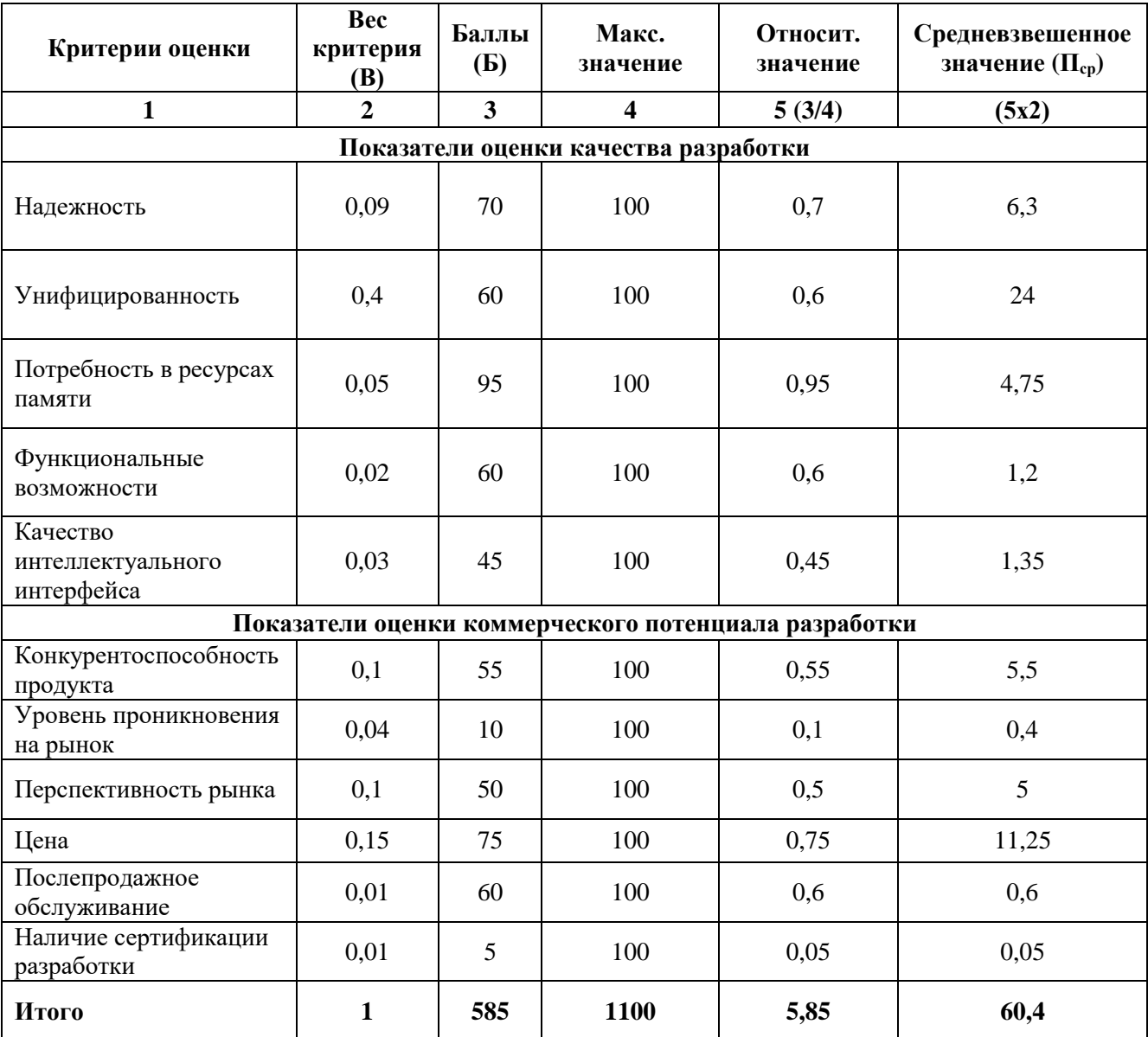

Таким образом, по результатам применения технологии Quad, можно считать, что перспективность, построенной в рамках выполнения ВКР инфраструктуры виртуализации рабочих станций выше среднего, так как значение средневзвешенной оценки больше 60%.

### <span id="page-34-0"></span>4.1.3 SWOT-анализ

SWOT-анализ заключается в выявлении сильных и слабых сторон проекта, возможностей для дальнейшего развития и угроз существованию и развитию; направлен на исследование внутренней и внешней среды проекта.

Составим итоговую матрицу SWOT-анализа, представленную в таблице 7.

|                               | Сильные стороны научно-         | Слабые стороны научно-           |  |  |  |
|-------------------------------|---------------------------------|----------------------------------|--|--|--|
|                               | исследовательского проекта:     | исследовательского проекта:      |  |  |  |
|                               | С1. Проект уникальный и         | Сл1. Сложность быстрого          |  |  |  |
|                               | конкуренты отсутствуют.         | внедрения.                       |  |  |  |
|                               | С2. Высококвалифицированный     | Сл2. Отсутствие своевременного   |  |  |  |
|                               | персонал.                       | финансирования.                  |  |  |  |
|                               | СЗ. Перспективный с точки       | Сл3. Возможность снижения        |  |  |  |
|                               | зрения инвестирования проект.   | спроса на технологию.            |  |  |  |
|                               | С4. Унифицированность           |                                  |  |  |  |
|                               | разработки.                     |                                  |  |  |  |
|                               |                                 |                                  |  |  |  |
| Возможности:                  | Уникальность проекта и          | Отсутствие своевременного        |  |  |  |
| В1. Использование результатов | отсутствие конкурентов, а также | финансирования, а также          |  |  |  |
| проекта в области экологии.   | возможность применения в        | снижение спроса на данную        |  |  |  |
| В2. Широкий спектр            | области экологии определяет     | технологию поставки могут        |  |  |  |
| применения данной разработки  | перспективы проекта. Данные     | помешать продвижению             |  |  |  |
| в институтах и лабораториях   | перспективы отражены в          | разработки и привлечению         |  |  |  |
| различных территорий.         | возможности внедрения данного   | дополнительных средств с других  |  |  |  |
| ВЗ. Внедрение результатов     | модуля в программное            | источников для развития проекта. |  |  |  |
| проекта в будущие разработки  | обеспечение действующих         | Подобное снижение может          |  |  |  |
| лабораторий по разработке     | институтов и лабораторий,       | отодвинуть дату начала проекта   |  |  |  |
| программного обеспечения в    | занимающихся исследованием      | или вовсе закрыть его.           |  |  |  |
| среде ГИС.                    | окружающей среды.               |                                  |  |  |  |
| Угрозы:                       | При отсутствии должного         | При недостаточном                |  |  |  |
| У1. Сильно узкая              | уровня квалификаций у           | финансировании разработки могут  |  |  |  |
| специализация и область       | персонала, разработка проекта   | занять большее время, что        |  |  |  |
| применения разработки.        | может занять большее время, а,  | приведёт к снижению спроса, в    |  |  |  |
| У2. Отсутствие квалификаций у | следовательно, и большие        | виду появления конкурентных      |  |  |  |
| персонала, способного         | финансовые ресурсы. В условиях  | технологий. Помимо этого,        |  |  |  |
| обслуживать готовое           | нынешней технологической        | разработки конкурентов могут     |  |  |  |
| устройство.                   | конкуренции, возможны           | стать более привлекательными для |  |  |  |
| УЗ. Снижение спроса в связи с | трудности с продвижением        | покупателя, что приведёт к       |  |  |  |
| появлением более простых в    | продукта.                       | снижению спроса и потере доверия |  |  |  |
| применении технологий.        |                                 | потребителя.                     |  |  |  |

Таблица 7 - Матрица SWOT-анализа

### **4.2 Определение возможных альтернатив проведения исследований**

Воспользуемся морфологическим подходом для определения возможных альтернатив проведения исследования. Упомянутый подход предполагает точную формулировку проблемы исследования, раскрытие важных морфологических характеристик объекта исследования и раскрытие вариантов по каждой характеристике. Составим морфологическую матрицу для определения морфологических характеристик объекта исследования.

Таблица 8 – Альтернативные варианты проведения исследований

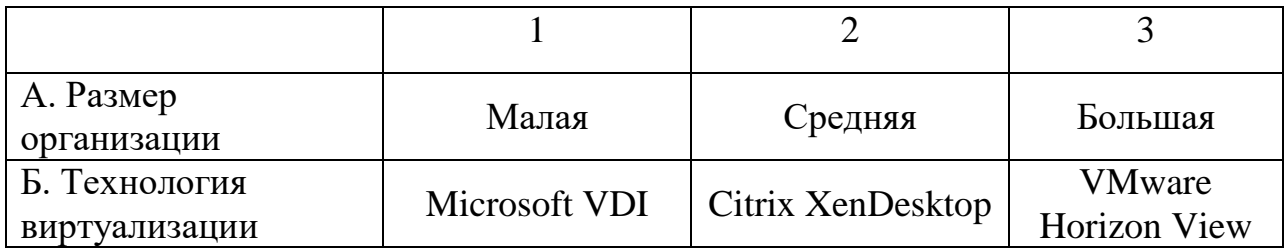

Можно составить несколько вариантов исполнения задачи:

- 1) А2-Б1
- 2) А3-Б1
- 3) А2-Б2

### **4.3 Планирование научно-исследовательских работ**

### <span id="page-36-0"></span>**4.3.1 Структура работ в рамках научного исследования**

Планирование комплекса предполагаемых работ осуществляется в следующем порядке:

- определение структуры работ в рамках научного исследования;
- определение участников каждой работы;
- установление продолжительности работ;
- построение графика научных исследований.

Рабочая группа, выполняющая научные исследования, состоит из двух человек: научного руководителя, непосредственного исполнителя – студента.

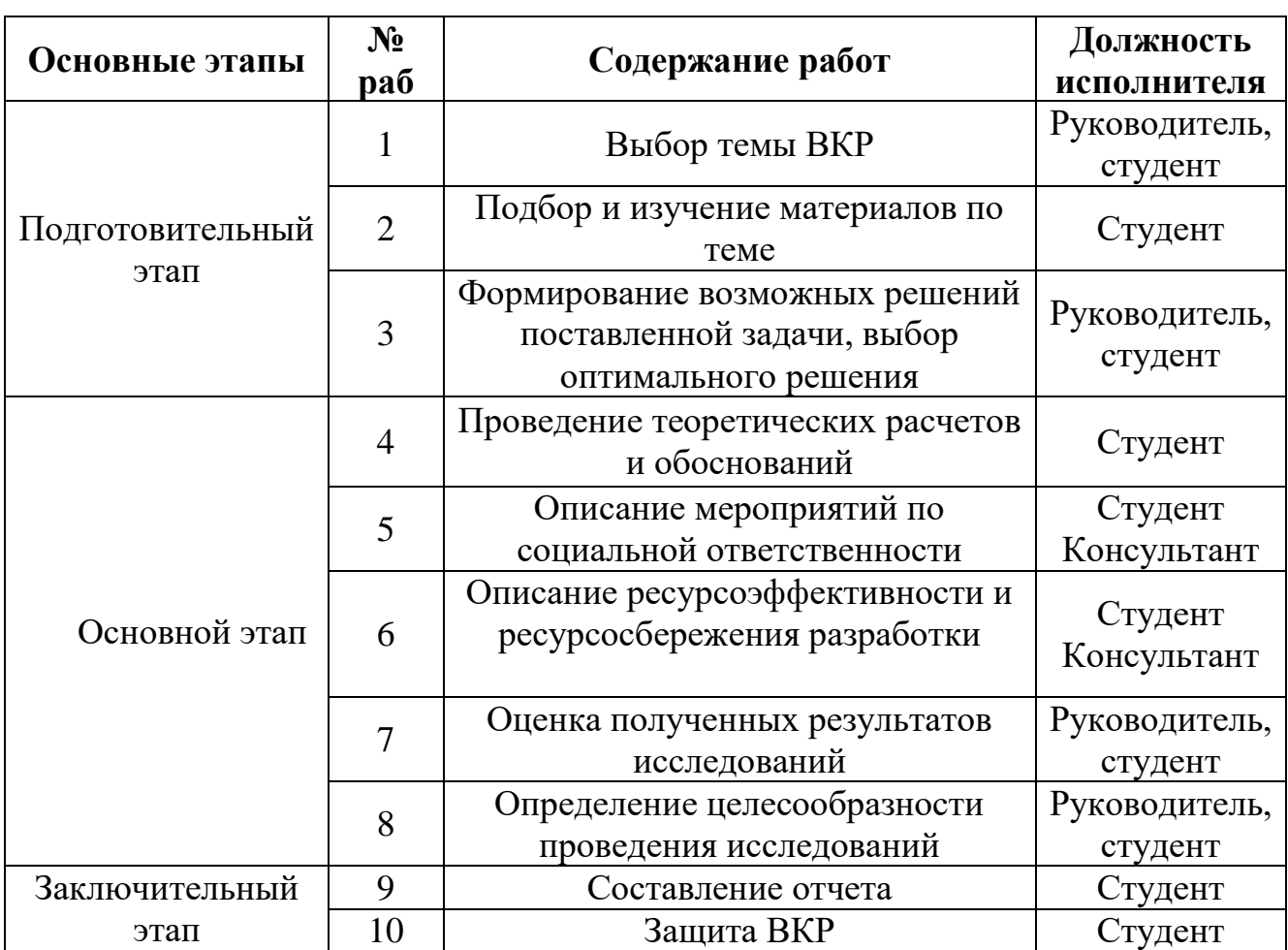

Таблица 9 – Перечень работ и распределение исполнителей

### <span id="page-37-0"></span>4.3.2 Определение трудоемкости выполнения работ

Трудовые затраты в большинстве случаях образуют основную часть стоимости разработки, поэтому важным моментом является определение трудоемкости работ каждого из участников научного исследования.

Трудоемкость выполнения научного исследования оценивается экспертным путем в человеко-днях и носит вероятностный характер, т.к. зависит от множества трудно учитываемых факторов. Для определения, ожидаемого (среднего) значения трудоемкости  $t_{\text{oxi}}$  используется следующая формула:

$$
t_{\text{oxi}} = \frac{3t_{\text{min}} + 2t_{\text{max}}}{5},
$$

где  $t_{\text{osci}}$  – ожидаемая трудоемкость выполнения *i*-ой работы чел.-дн.;

 $t_{\text{min }i}$  минимально возможная трудоемкость выполнения заданной *i*-ой работы (оптимистическая оценка: в предположении наиболее благоприятного стечения обстоятельств), чел.-дн.;

 $t_{\text{max}i}$  – максимально возможная трудоемкость выполнения заданной *i*-ой работы (пессимистическая оценка: в предположении наиболее неблагоприятного стечения обстоятельств), чел.-дн.

Исходя из ожидаемой трудоемкости работ, определяется продолжительность каждой работы в рабочих днях  $T_p$ , учитывающая параллельность выполнения работ несколькими исполнителями:

$$
T_{p_i} = \frac{t_{\text{ox}i}}{q_i},
$$

где Т<sub>рі</sub> – продолжительность одной работы, раб. дн.;

 $t_{\text{ox}i}$  – ожидаемая трудоемкость выполнения одной работы, чел.-дн.

 $\mathbf{q}_{i}$  – численность исполнителей, выполняющих одновременно одну и ту же работу на ланном этапе, чел.

Длительность каждого из этапов работ из рабочих дней следует перевести в календарные дни. Для этого необходимо воспользоваться следующей формулой:

$$
T_{\rm ki} = T_{\rm pi} \cdot k_{\rm km},
$$

где *Т*к*i*– продолжительность выполнения *i*-й работы в календарных днях;

*Т*р*<sup>i</sup>* – продолжительность выполнения *i*-й работы в рабочих днях;

 $k_{\mathrm{Ka\pi}}$ k $_{\mathrm{Ka\pi}}$ – коэффициент календарности.

Коэффициент календарности определяется по следующей формуле:

$$
k_{\text{Kall}} = \frac{T_{\text{Kall}}}{T_{\text{Kall}} - T_{\text{BLX}} - T_{\text{np}}},
$$

где *Т*<sub>кал</sub> – количество календарных дней в году;

– количество выходных дней в году; *Т*вых

– количество праздничных дней в году. *Т*пр

В 2015 году 365 дней; из них 118 выходных и праздничных дней. Коэффициент календарности рассчитаем следующим образом.

$$
k_{\text{KaJ}} = \frac{365}{365 - 118} = 1,478 \approx 1,48.
$$

Рассчитанные значения в календарных днях по каждой работе <sup>Ткі</sup>необходимо округлить до целого числа.

Результаты расчетов сведем в таблицу 10.

На основе полученных данных, отраженных в таблице 10, строится календарный план график. Берется то исполнение, которое требует минимальное количество человеко-дней.

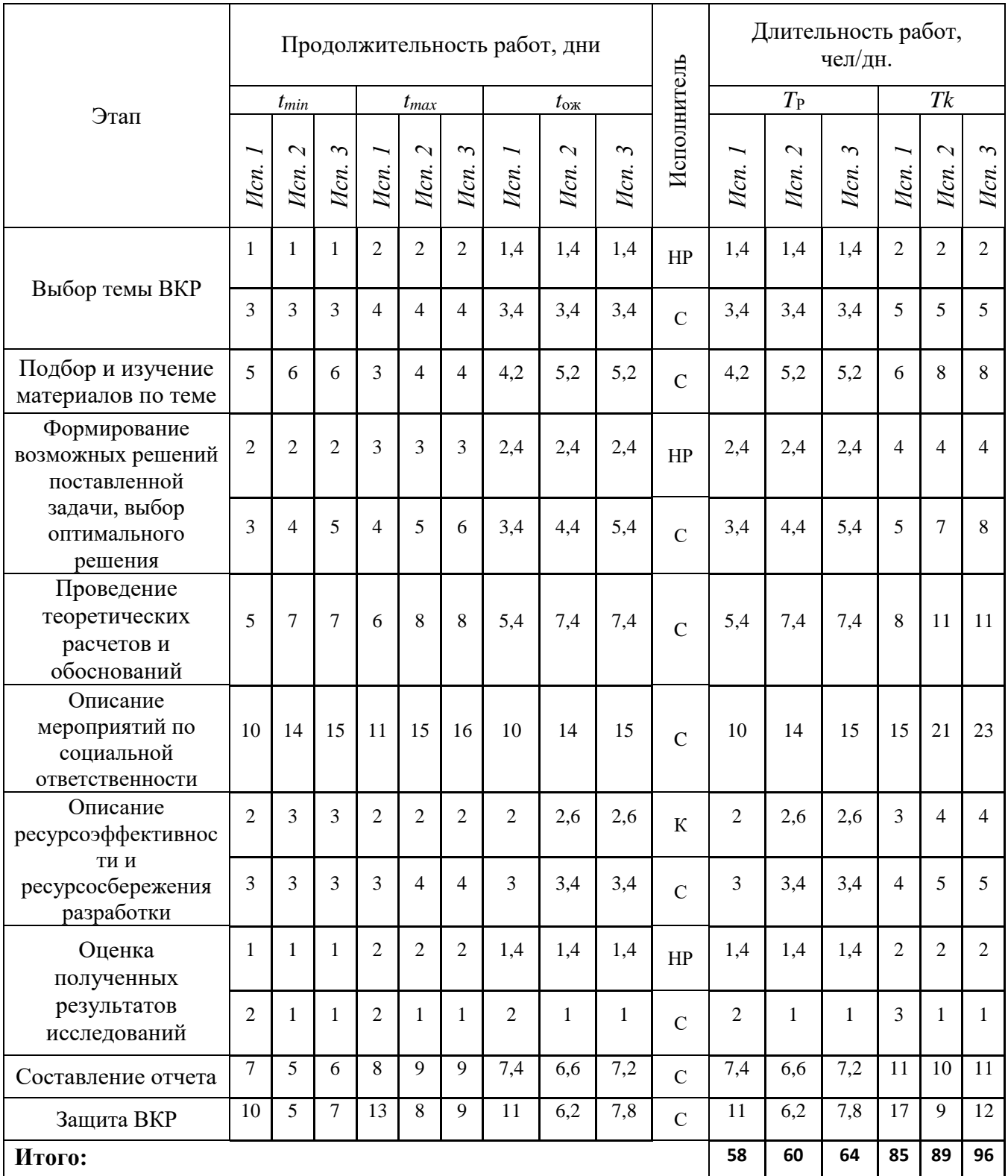

# Таблица 10 – Расчет трудоемкости выполняемых работ

### <span id="page-40-0"></span>**4.3.3 Составление календарного план-графика работ**

На основании расчетов трудоемкости проводимых исследований в различных исполнениях построим календарный план-график наиболее трудоемкого исполнения. Прямоугольниками со штриховкой будем обозначать трудозатраты инженера, прямоугольниками без штриховки – трудозатраты научного руководителя.

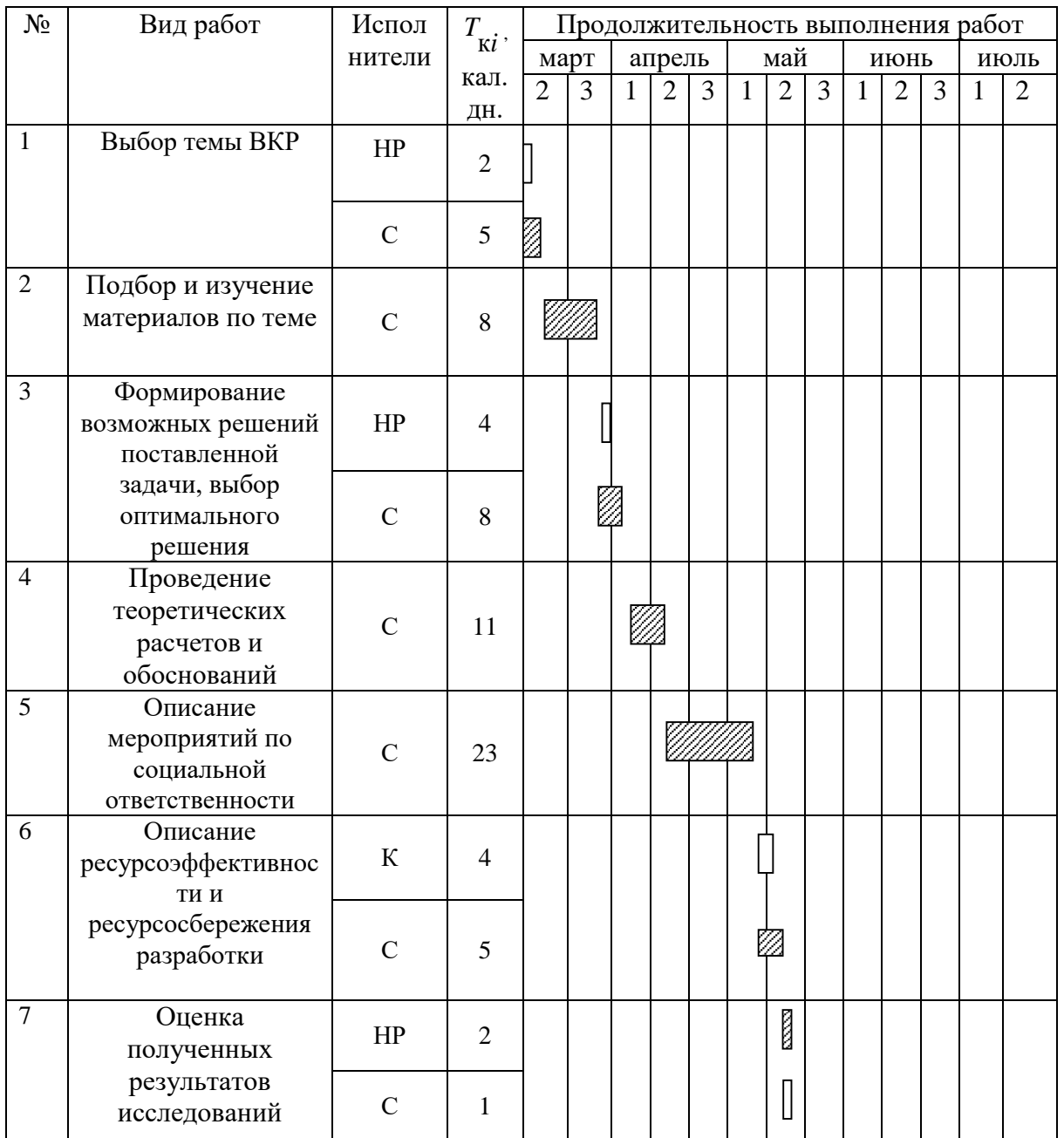

### Таблица 11 – Календарный план-график работ

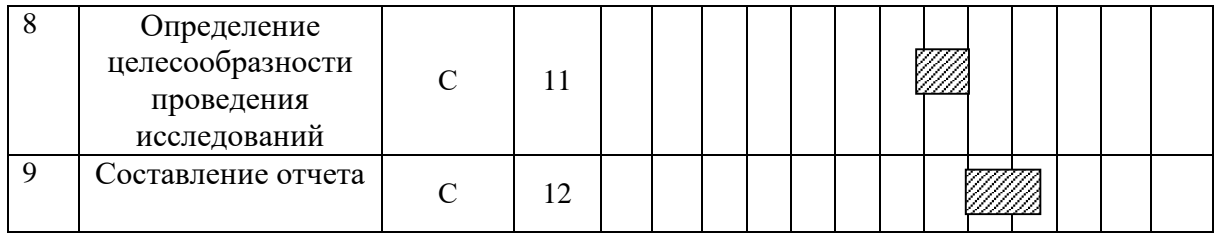

### <span id="page-41-0"></span>**4.3.4 Бюджет научно-технического исследования**

При проектировании бюджета научно-технического исследования должно быть обеспечено полное и достоверное отражение всех видов расходов, связанных с его выполнением. В процессе формирования бюджета НТИ используется следующая группировка затрат по статьям:

- материальные затраты НТИ;
- затраты на специальное оборудование для научных работ;
- основная заработная плата исполнителей темы;
- дополнительная заработная плата исполнителей темы;
- отчисления во внебюджетные фонды (страховые отчисления);
- накладные расходы.

### **4.3.4.1 Расчет материальных затрат НТИ**

Данная статья включает в себя стоимость всех материалов, используемых при разработке проекта.

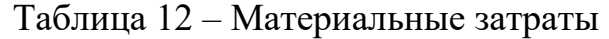

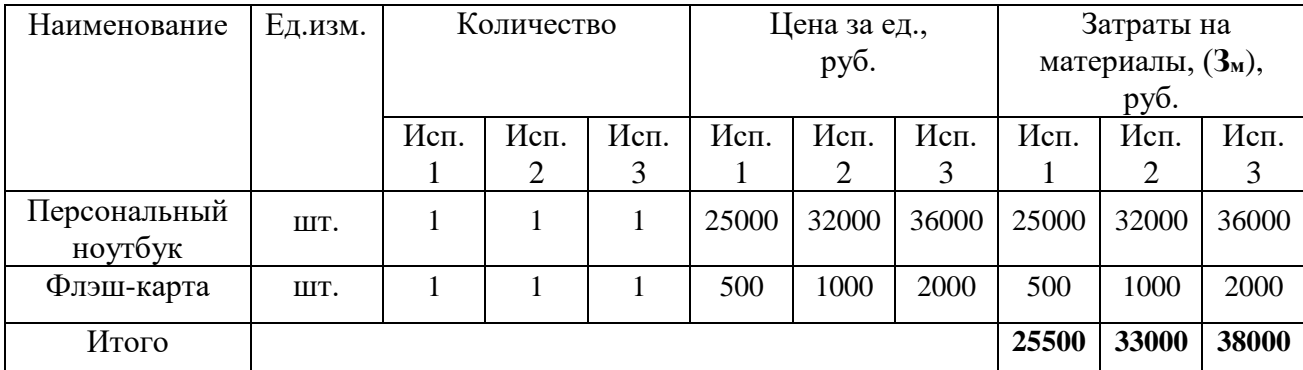

### **4.3.4.2 Расчет основной и дополнительной заработной платы**

В рамках реализации проекта руководитель и исполнитель получают заработную плату.

Расчет заработной платы производится исходя из действительного годового фонда рабочего времени (таблица 13), оклада работника и длительности работ по двум исполнениям.

Таблица 13 - Баланс рабочего времени

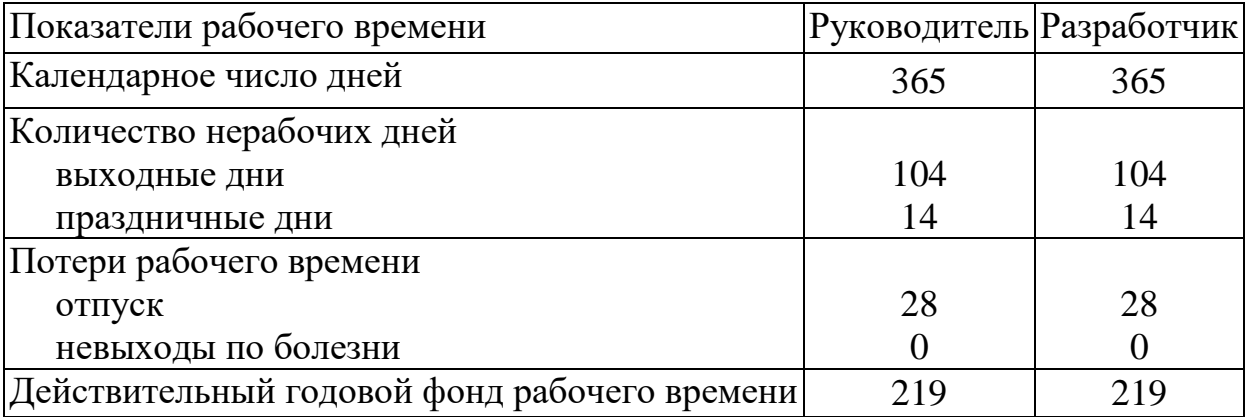

Согласно таблице окладов ППС и НС, оклад доцента без научной степени составляет 14584,32 руб., оклад разработчика – 6976,22 руб. без учета районного коэффициента.

С учетом районного коэффициента, равного 30% от оклада, получается месячная заработная плата:

$$
3_{u}^{py\kappa} = 14584,32 \cdot 1,3 = 18959,6 \quad (py6),
$$

$$
3_{u}^{pas} = 6976,22 * 1,3 = 9069,1
$$
 (py6).

Зная месячную заработную плату каждого участника проекта, можно рассчитать соответствующую среднедневную заработную плату. Количество месяцев работы без отпуска принимается равным 10,4 (считается отпуск длиною 48 рабочих дней при 6-дневной рабочей недели):

$$
3_{\delta n}^{py\kappa} = \frac{18959,6*10,4}{219} = 900
$$
 (py6.),

$$
3_{\delta n}^{pas} = \frac{9069,1*10,4}{219} = 431
$$
 (py6.).

Основная заработная плата работника – произведение среднедневной зарплаты на количество рабочих дней, затраченных на реализацию проекта, по трём исполнениям. Результаты расчетов приведены в таблице 14.

| Исполнитель             | $3rc$ , py $6$ . | $k_{p}$ | З <sub>м</sub> , руб. | $3µH$ , руб. | $T_p$ , раб.<br>ДНИ              |       |                | $3och$ , руб. |         |         |
|-------------------------|------------------|---------|-----------------------|--------------|----------------------------------|-------|----------------|---------------|---------|---------|
|                         |                  |         |                       |              | $\overline{\phantom{0}}$<br>Иcп. | Ncn.2 | $\sim$<br>Исп. | Исп.          | Hcn.2   | Hcn.3   |
| Научный<br>руководитель | 14584,32         | 1,3     | 18959,6               | 900          | 6                                | 7     | ⇁              | 5400          | 6300    | 6300    |
| Исполнитель             | 6976,22          |         | 9069,1                | 431          | 52                               | 53    | 57             | 22412         | 22843   | 24567   |
| Итого:                  |                  |         |                       |              |                                  |       |                | 29935,2       | 31368,6 | 33223,8 |

Таблица 14 - Расчёт основной заработной платы

С учётом основной заработной платы, можно посчитать дополнительную заработную плату в размере 15% от основной, и на основе полученных результатов рассчитать полную заработную плату (таблица 15).

Таблица 15 - Расчет полной заработной платы

|                         | $3och$ , руб. |       |       | $3_{\mu \text{on}}$ , руб. |        |        | $3_{3\Pi}$ , py $6$ . |          |         |
|-------------------------|---------------|-------|-------|----------------------------|--------|--------|-----------------------|----------|---------|
| Исполнитель             | Mcn.1         | Hcn.2 | Hcn.3 | Mcm.1                      | Hcn.2  | Исп.3  | Mcn.1                 | Ncn.2    | Mcm.3   |
| Научный<br>руководитель | 5400          | 6300  | 6300  | 810                        | 945    | 945    | 6210                  | 7245     | 7245    |
| Исполнитель             | 22412         | 22843 | 24567 | 3361,8                     | 3426,5 | 3685,1 | 25773,8               | 26269,45 | 28252,5 |
| Итого:                  |               |       |       | 4171,8                     | 4371,5 | 4630,1 | 34424,8               | 36074    | 38207   |

### **4.3.4.3 Отчисления во внебюджетные фонды**

Здесь отражаются обязательные отчисления по установленным законодательством Российской Федерации нормам органам государственного социального страхования (ФСС), пенсионного фонда (ПФ) и медицинского страхования (ФФОМС) от затрат на оплату труда.

Отчисления рассчитываются, как основная и дополнительная заработная плата сотрудника, умноженная на коэффициент отчислений. Для работников научно-образовательных учреждений данный коэффициент устанавливается равным 27,1%.

Результаты расчета отчислений во внебюджетные фонды сводится в таблицу 16.

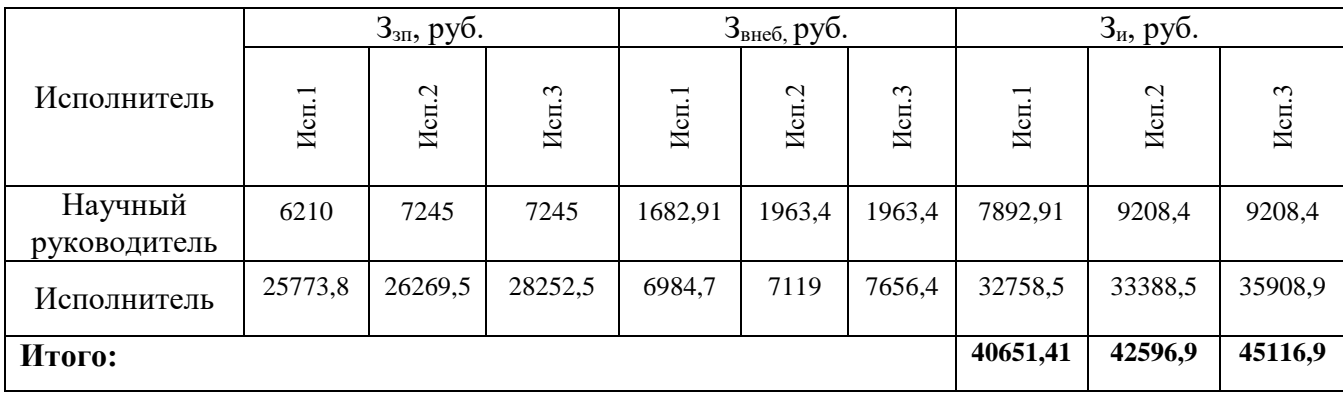

Таблица 16 - Расчет отчислений во внебюджетные фонды

### **4.3.4.4 Накладные расходы**

Накладные расходы учитывают прочие затраты организации, не попавшие в предыдущие статьи расходов: печать и ксерокопирование материалов исследования, оплата услуг связи, электроэнергии, почтовые и телеграфные расходы, размножение материалов и т.д. Их величина определяется по следующей формуле:

 $B_{\text{HAKJ}} = (c$ умма статей 1 ÷ 4) *· k*<sub>HD</sub>,

где *k*нр – коэффициент, учитывающий накладные расходы.

Величину коэффициента накладных расходов можно взять в размере 50%. Результат вычислений представлен в таблице 17.

Таблица 17 - Накладные расходы

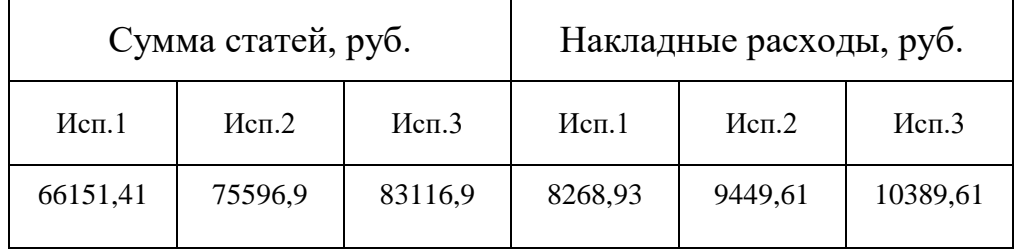

### **4.3.4.5. Формирование бюджета НТИ**

Рассчитанная величина затрат научно-исследовательской работы (темы) является основой для формирования бюджета затрат проекта, который при формировании договора с заказчиком защищается научной организацией в качестве нижнего предела затрат на разработку научно-технической продукции.

Определение бюджета затрат на научно-исследовательский проект по каждому варианту исполнения приведен в таблице 18.

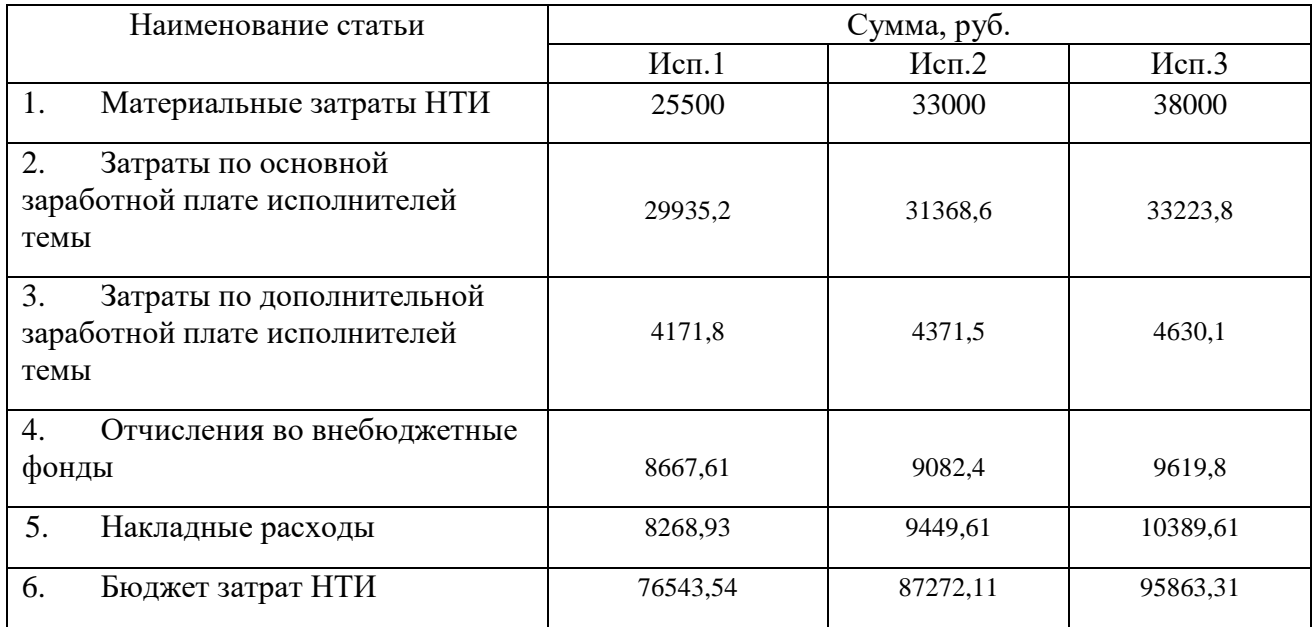

### Таблица 18 – Формирование бюджета НТИ

Исходя из результатов расчета первый вариант исполнения проекта оказался наименее затратным.

### **4.4 Определение ресурсной, финансовой и экономической эффективности**

### **исследования**

Определение эффективности происходит на основе расчета интегрального показателя эффективности научного исследования. Его нахождение связано с определением двух средневзвешенных величин: финансовой эффективности и ресурсоэффективности.

Интегральный финансовый показатель разработки определяется по формуле:

$$
I_{\phi^{\text{H}}}
$$
<sup>ucn.i</sup> =  $\frac{\Phi_{\text{pi}}}{\Phi_{\text{max}}}$ ,

где  $I_{\scriptscriptstyle\rm \phi\kappa\mu\rho}^{\scriptscriptstyle\rm \kappa\kappa\kappa\iota}$  — интегральный финансовый показатель разработки; Фр*<sup>i</sup>* – стоимость *i*-го варианта исполнения;

Фmax – максимальная стоимость исполнения научно-исследовательского проекта (в т.ч. аналоги).

 $\Phi_{\text{max}} = 129755$  (руб.) – стоимость самого дорогого исполнения.

Тогда интегральный финансовый показатель для каждого исполнения:

$$
\Phi_{\text{max}}^1 = \frac{76543,54}{95863,31} = 0,8,
$$
  

$$
\Phi_{\text{max}}^1 = \frac{87272,11}{95863,31} = 0,91,
$$
  

$$
\Phi_{\text{max}}^1 = \frac{95863,31}{95863,31} = 1,
$$

Исходя из полученных расчетов можно сказать, что исполнение 1 приводит к удешевлению разработки в 0,8 раза, исполнение 2 – в 0,91 раза, а исполнение 3 – никак не влияет на стоимость разработки.

Для расчета интегрального показателя ресурсоэффективности используется сравнительная характеристика вариантов исполнения проекта (таблица 19).

Таблица 19 - Сравнительная оценка характеристик вариантов исполнения проекта

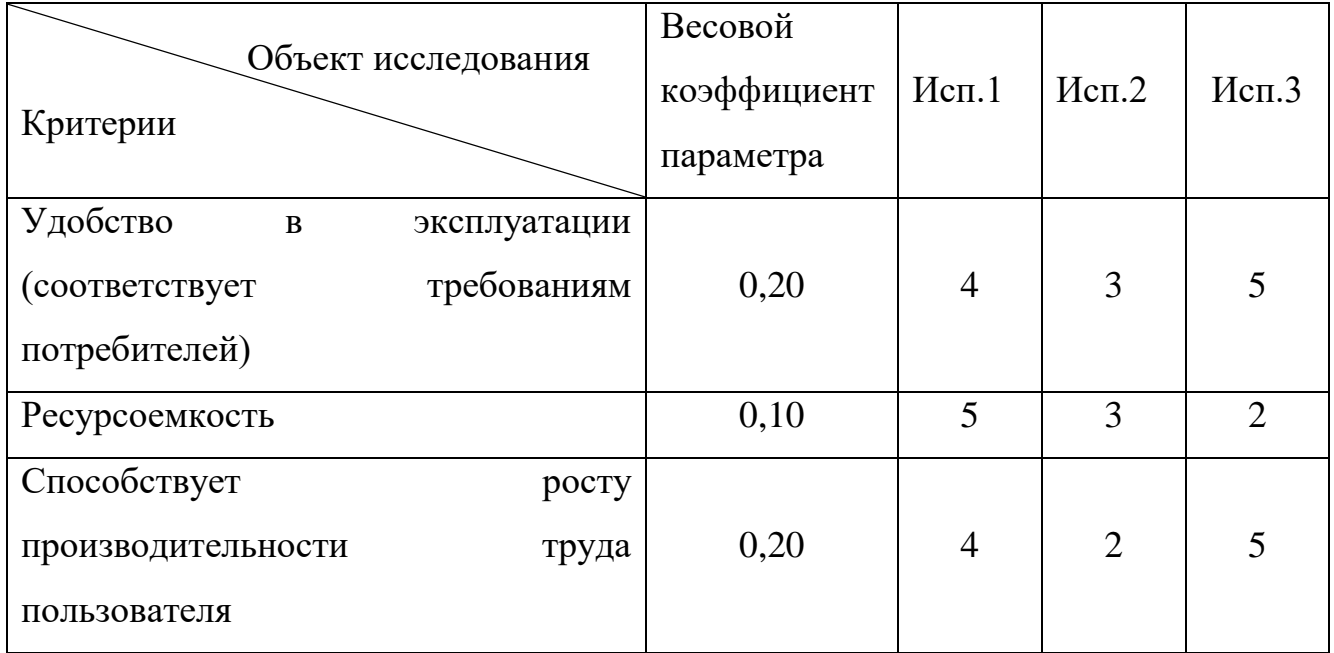

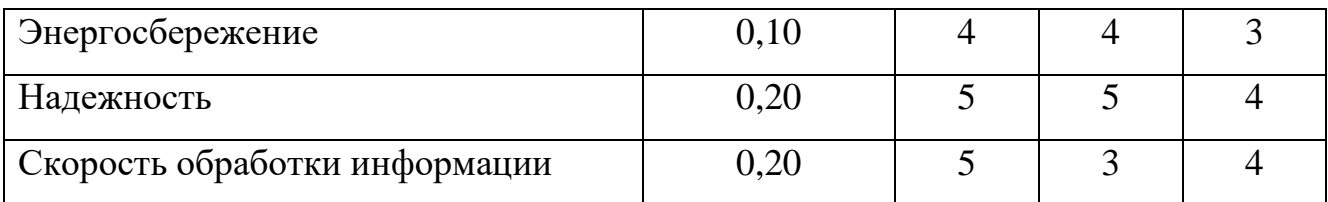

 $I_{p-\text{HCl}} = 4*0,2+5*0,1+4*0,2+4*0,1+5*0,2+5*0,2 = 4,5,$ 

$$
I_{p\text{-}ncn2} = 3*0,2+3*0,1+2*0,2+4*0,1+5*0,2+3*0,2 = 3,3,
$$

$$
I_{p\text{-}{\scriptsize \text{H}\scriptsize \text{C}\scriptsize \text{H}\scriptsize \text{C}\scriptsize \text{D}}} = 5*0,2+2*0,1+5*0,2+3*0,1+4*0,2+4*0,2=4,1.
$$

Интегральный показатель эффективности вариантов исполнения разработки  $(I<sub>ucn</sub>)$  определяется на основании интегрального показателя ресурсоэффективности и интегрального финансового показателя по формуле:

$$
I_{ucn.i} = \frac{I_{p-ucnii}}{I_{\phi u n p}^{ucn.i}}, I_{ucn1} = \frac{4,5}{0,8} = 5,625, I_{ucn2} = \frac{3,3}{0,91} = 3,63, I_{ucn3} = \frac{4,1}{1} = 4,1
$$

Полученные в результате расчетов данные собираются в сводную таблицу сравнительной эффективности разработки (таблица 20).

Сравнительная эффективность для каждого исполнения рассчитывается по формуле:

$$
\mathcal{F}_{cp} = \frac{I_{ucn.1}}{I_{ucn.i}}, \quad \mathcal{F}_{cp} = \frac{5,625}{3,63} = 1,55, \quad \mathcal{F}_{cp} = \frac{5,625}{4,1} = 1,37, \quad \mathcal{F}_{cp} = \frac{5,625}{5.625} = 1.
$$

Таблица 20 - Сравнительная оценка характеристик вариантов исполнения проекта

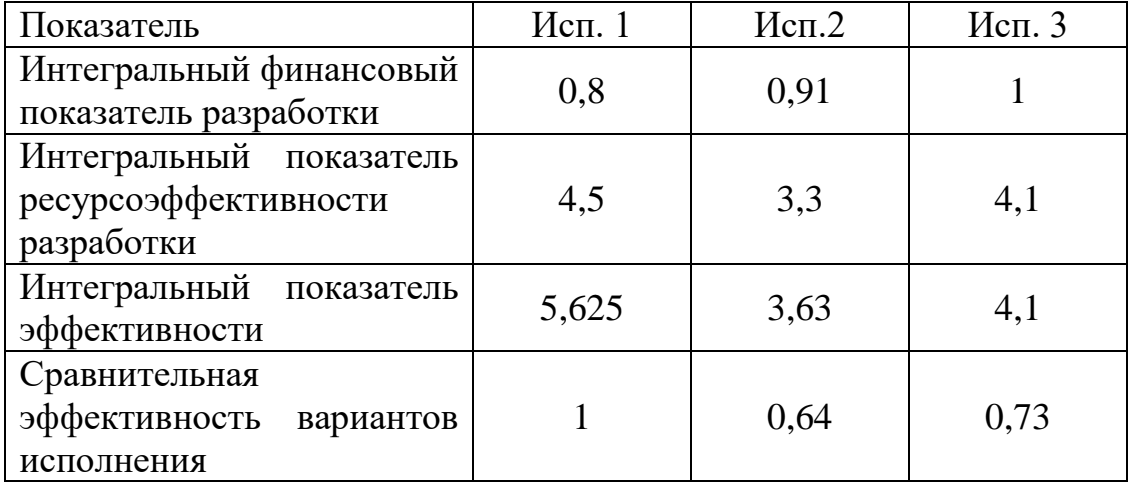

Исходя из расчетов для реализации выбран первый вариант исполнения проекта, так как этот вариант является компромиссом между двумя другими исполнениями и с финансовой точки зрения менее затратный. С точки зрения ресурсоэффективности наиболее лучшим является второе исполнение.

### **Вывод**

В ходе разработки части дипломной работы, затрагивающей финансовую и ресурсную эффективность, была проведена оценка потребителей. Также был проведен SWOT- и QuaD-анализ, анализ конкурентных решений, что позволило выявить слабые и сильные стороны разрабатываемого проекта и найти пути улучшения конкурентоспособности продукта. Также были рассмотрены статьи затрат на реализацию проекта. Была проведена оценка сравнительной эффективности исследования и выбран один из трех вариантов исполнения, оказавшийся наилучшим с точки зрения финансовой эффективности. Наиболее подходящим оказался первый вариант, стоимость которого составила 76543,54 рублей.

### **Глава 5. Социальная ответственность**

### <span id="page-50-0"></span>**5.1 Введение**

В данном разделе ВКР рассматриваются вопросы, касающиеся соблюдения санитарных норм и правил в процессе использования построенной инфраструктуры виртуальных рабочих станций. Рассматриваются меры по защите сотрудника от негативного воздействия среды. Исследуются вредные и опасные факторы среды, а также вопросы охраны окружающей среды от негативного воздействия. Рассматриваются возможные чрезвычайные ситуации и действия, которые сотрудник должен выполнить в случае возникновения ЧС.

Построенная инфраструктура виртуальных рабочих станций будет использоваться сотрудниками в офисных помещениях. При этом рассматривается рабочая зона сотрудника, включающая письменный стол, персональный компьютер, клавиатуру, компьютерную мышь, а также стул. Работа сотрудника при использовании программного приложения классифицируется как работа высокой точности.

Выделены и рассмотрены такие вредные факторы как: неоптимальный микроклимат, повышенный уровень шума, неправильное освещение, высокий уровень электромагнитного излучения. К опасным факторам при работе с компьютером относится высокое напряжение в электрической цепи и возможность короткого замыкания, влекущего за собой опасность поражения сотрудника электрическим током.

Рассматриваются вопросы правового регулирования трудовых отношений, связанных с использованием разработанной системы.

### **5.2 Производственная безопасность**

#### <span id="page-51-0"></span>**5.2.1 Освещенность рабочей зоны**

Под освещенностью понимается отношение светового потока, падающего на элемент поверхности, к площади этого элемента. Обозначается освещенность буквой E, измеряется в люксах [9].

Недостаточная освещенность рабочего места увеличивает напряжение глаз сотрудников, что может привести к ухудшению зрения. При плохой освещенности труднее различать цвета, возможно снижение способности к концентрации. Также недостаток света в помещении приводит к снижению уровня работоспособности, бодрости и ухудшает настроение сотрудников. Кроме того, низкое или чересчур пульсирующее освещение может способствовать появлению головных болей или мигреней. К пульсации приводит, как правило, использование газоразрядных ламп, работающих на частоте 50 Гц.

Для комфортной работы сотрудника необходимо отсутствие пульсации света, обеспечение достаточной контрастности в цветопередаче монитора, отсутствие бликов на поверхностях офисного оборудования, а также соответствующее направление светового потока и его спектр.

Поскольку работа сотрудника офиса относится к работе высокой точности, необходимо, чтобы параметры освещенности рабочего места соответствовали требованиям СНиП 23-05-95, представленным в таблице 21.

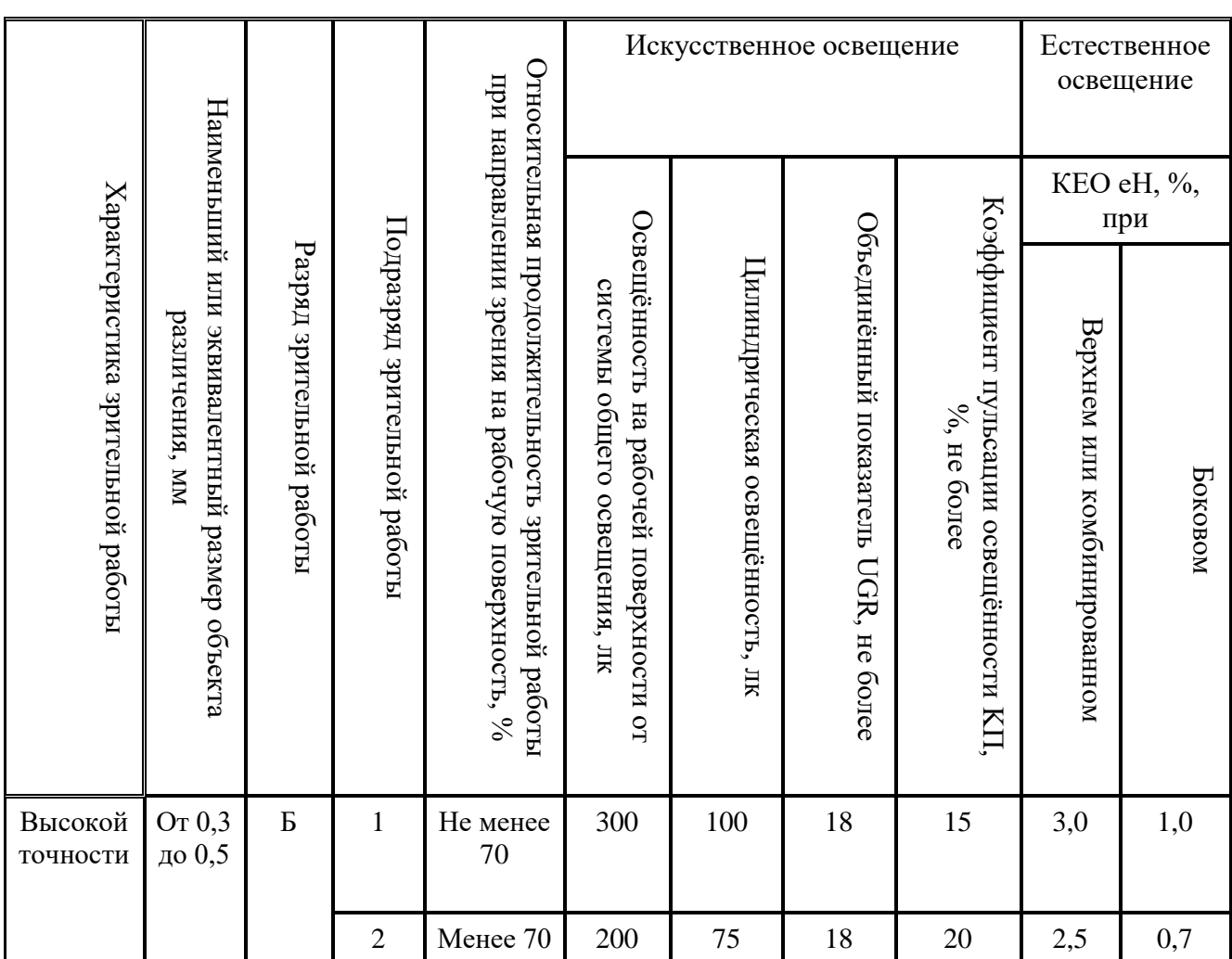

Таблица 21 - Требования к освещению помещений жилых и общественных зданий при зрительной работе высокой точности

Поскольку работа сотрудника сопряжена с использованием персонального компьютера, необходимо также учитывать правила и нормы к освещению, указанные в [10]. Эти нормы представлены в таблице 22.

Таблица 22 - Требования к освещению на рабочих местах, оборудованных ПК (компьютерные залы)

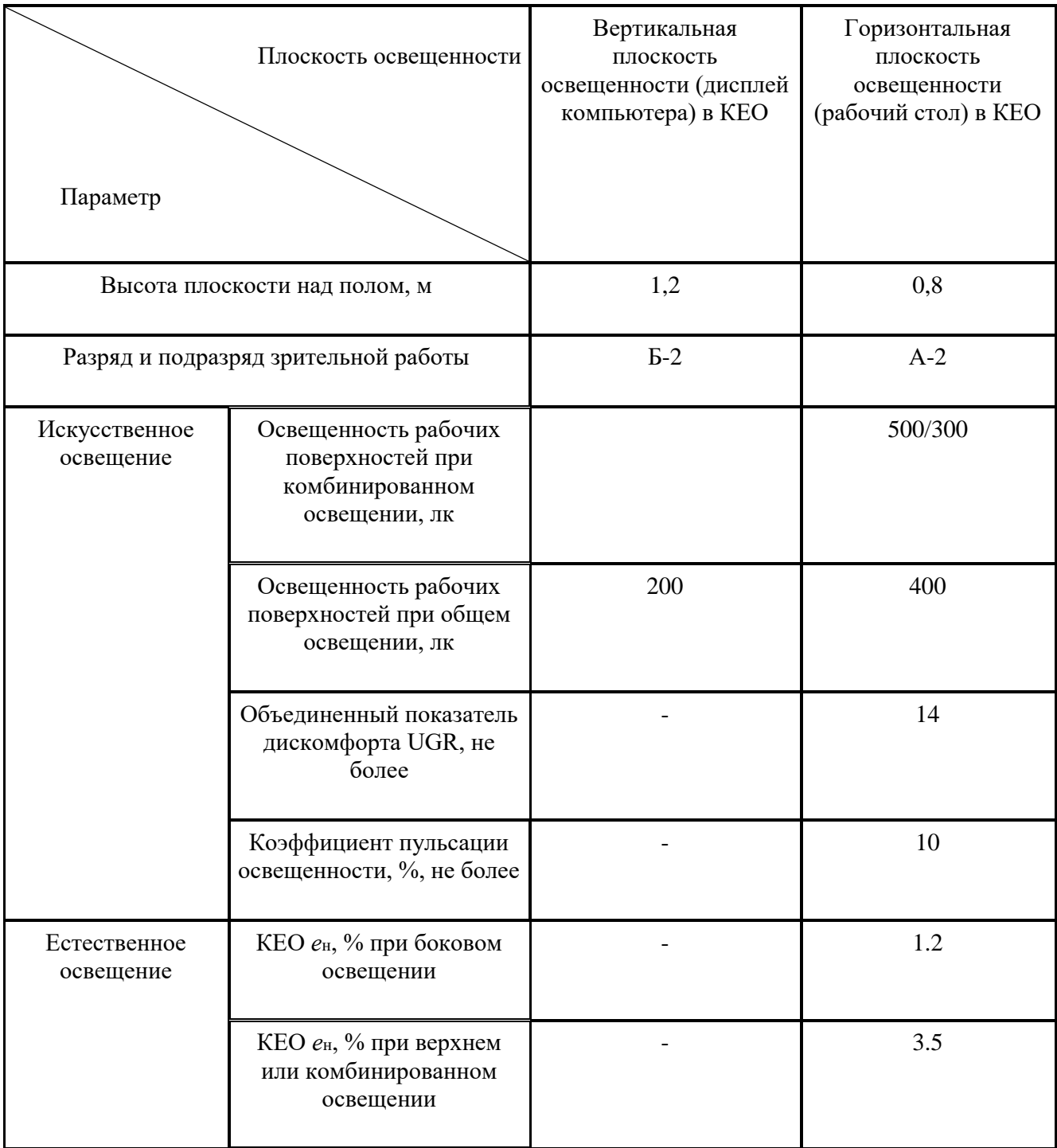

Поскольку наиболее подвержены вредному воздействию плохого освещения именно глаза сотрудников, необходимо делать гимнастику для глаз, отвернувшись от экрана. Примеры комплексов упражнений представлены в [10]. Эти упражнения способствуют нормальной работе глазных мышц и позволяют снять напряжение.

#### <span id="page-54-0"></span>**5.2.2 Микроклимат помещения**

Микроклимат – это комплекс физических факторов внутренней среды помещений, оказывающий влияние на тепловой обмен организма и здоровье человека.

Воздействие комплекса микроклиматических факторов отражается на теплоощущении человека и обусловливает особенности физиологических реакций организма. Температурные воздействия, выходящие за пределы нейтральных колебаний, вызывают изменения тонуса мышц, периферических сосудов, деятельности потовых желез, теплопродукции. При этом постоянство теплового баланса достигается за счет значительного напряжения терморегуляции, что отрицательно сказывается на самочувствии, работоспособности человека, его состоянии здоровья [11].

К рассматриваемым параметрам микроклимата относятся: температура воздуха в помещении, температура поверхностей, относительная влажность воздуха, скорость движения воздуха.

В случае если сотрудник испытывает дискомфорт, связанный со слишком высокой или низкой температурой, или влажностью, а также при высокой скорости движения воздуха, вероятно ослабление внимательности и концентрации, ухудшение настроения, снижение работоспособности. Увеличивается риск возникновения простудных заболеваний, а также их последующее распространение в коллективе.

Работа офисного сотрудника относится к категории Iа, поскольку производится сидя и сопровождается незначительным физическим напряжением. Оптимальные значения параметров микроклимата производственных помещений для категории Ia содержатся в [12] и показаны в таблице 23.

Таблица 23 - Оптимальные параметры микроклимата на рабочих местах производственных помещений

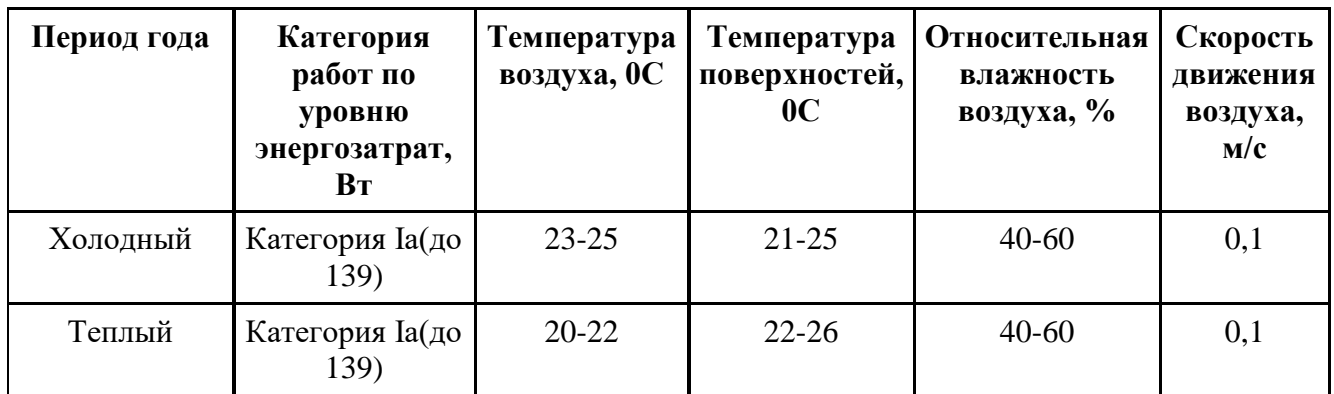

### <span id="page-55-0"></span>**5.2.3 Уровень шума**

Шум — это совокупность звуков, неблагоприятно воздействующих на организм человека и мешающих его работе и отдыху. При высоком уровне шума наблюдается снижение слуха у сотрудников, снижение концентрации и работоспособности. К источникам шума в офисе можно отнести разговоры сотрудников, звук работающего кондиционера, принтера, факса, системы охлаждения ПЭВМ, звук шагов, отодвигаемых стульев, шелест бумаг.

Шум характеризуется уровнем звукового давления для различных частот. Уровень шума на рабочем месте сотрудника не должен превышать описанные в [13] нормы и правила. Предельный уровень звукового давления для работ, требующих высокого умственного напряжения, представлен в таблице 24.

Таблица 24 - Предельно допустимые уровни звукового давления, уровни звука и эквивалентные уровни звука для работ, требующих высокой степени внимания и концентрации

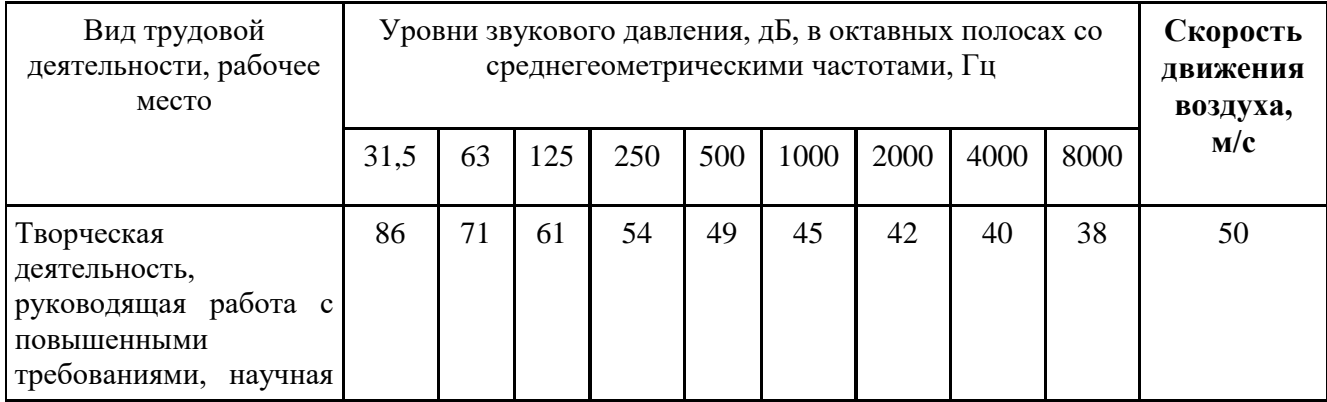

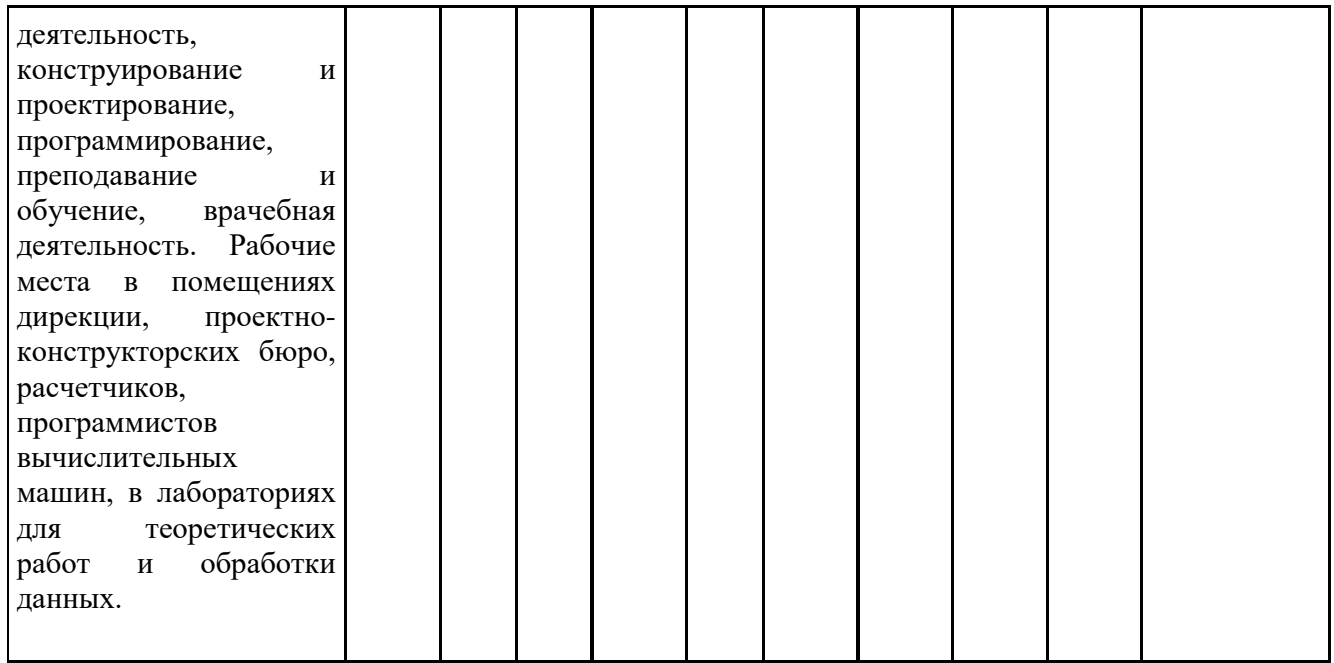

Для защиты от шума используют звукоизоляцию помещений. К индивидуальным средствам защиты от шума относятся беруши, однако не представляется необходимым использовать их в офисе, поскольку уровень шума там, как правило, не превышает норму.

### <span id="page-56-0"></span>**5.2.4 Электромагнитное излучение**

Электромагнитным излучением называется распространяющееся в пространстве возмущение (изменение состояния) электромагнитного поля [14]. Источником излучения в офисе могут стать системные блоки персональных компьютеров. Негативное воздействие электромагнитного излучения на организм человека проявляется в повышении температуры тела, а также может спровоцировать микропроцессы в организме, изменяющие свойства молекул. Длительное воздействие повышенного уровня электромагнитного излучения повышает утомляемость, может вызвать гипертонию, катаракту, изменения в крови, повышает сонливость. В [15] регулируются максимально допустимые уровни напряженности электрического и магнитного полей, плотности потока энергии электромагнитного поля. Соответствующие значения показаны в таблице 25.

Таблица 25. ПДУ энергетических экспозиций ЭМП диапазона частот ≥ 30 кГц - 300 ГГц

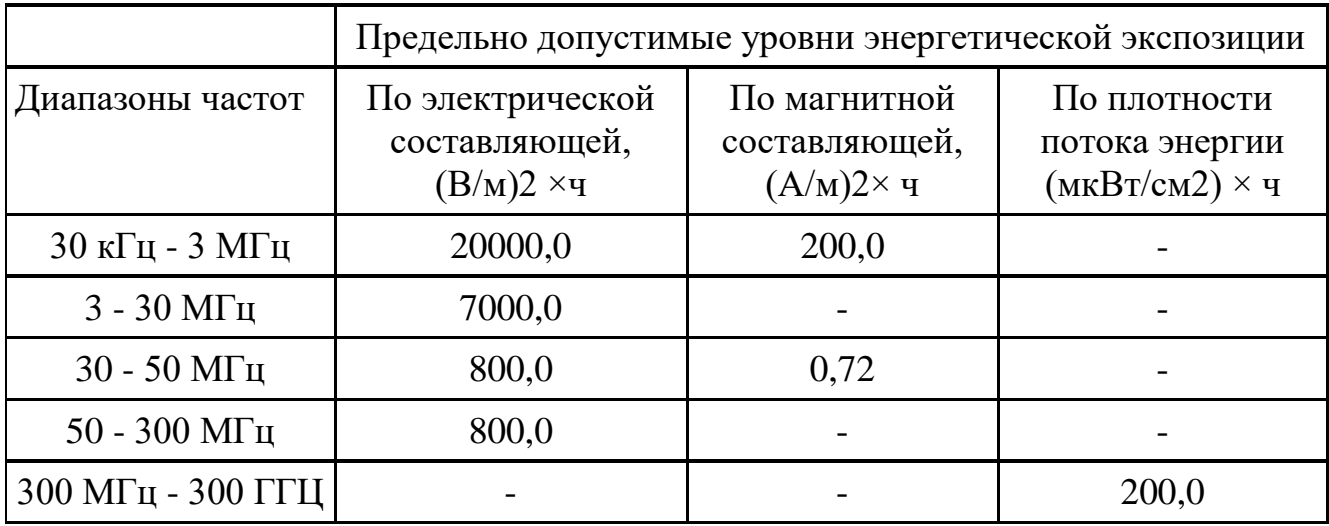

Для снижения вредного воздействия ЭМП сотруднику необходимо соблюдать расстояние от глаз до монитора от 0.5 до 1 метра. Также в целях уменьшения ЭМП рекомендуется пользоваться жидкокристаллическими мониторами вместо устаревших устройств с электронно-лучевой трубкой.

### <span id="page-57-0"></span>**5.2.5 Электробезопасность**

Электробезопасность – система организационных и технических мероприятий и средств, обеспечивающих защиту людей от вредного и опасного воздействия электрического тока, электрической дуги, электромагнитного поля и статического электричества.

При работе с компьютером возможно поражение электрическим током, что ведет к появлению ожогов, нагреву сосудов, механическим повреждениям тканей и сосудов, раздражающим воздействиям на ткани. Причиной поражения человека током может быть:

 Непосредственное прикосновение к токоведущим частям, оказавшимся под напряжением;

 Соприкосновение с конструктивными частями, оказавшимися под напряжением.

Общие требования по электробезопасности представлены в [15]. Офисное помещение относится к категории помещений без повышенной опасности, однако необходимо соблюдать меры предосторожности при работе с компьютером. Так, не рекомендуются следующие действия:

 Закладывать провода и шнуры за газовые и водопроводные трубы, за батареи отопительной системы;

 Выдергивать штепсельную вилку из розетки за шнур, усилие должно быть приложено к корпусу вилки;

 Работать на средствах вычислительной техники и периферийном оборудовании, имеющих нарушения целостности корпуса, нарушения изоляции проводов, неисправную индикацию включения питания, с признаками электрического напряжения на корпусе;

 Класть на средства вычислительной техники и периферийное оборудование посторонние предметы.

### **5.3 Экологическая безопасность**

#### <span id="page-58-0"></span>**5.3.1 Загрязнение атмосферного воздуха**

Атмосфера всегда содержит определенное количество примесей, поступающих от естественных и других источников. К числу примесей, производимых естественными источниками, относят: пыль, туман, дым, газы от лесных и степных пожаров и др. [16, 17, 18]

Основное загрязнение атмосферного воздуха производит отрасль промышленности.

Выполнение ВКР не осуществляет выбросов вредных веществ в атмосферу. Загрязнение атмосферного воздуха может возникнуть в случае возникновения пожара в помещении, в этом случае дым и газы от пожара будут являться антропогенным загрязнением атмосферного воздуха.

#### <span id="page-59-0"></span>**5.3.2 Загрязнение гидросферы**

Сточная вода – это вода, бывшая в бытовом или производственном употреблении, а также прошедшая через какую-либо загрязненную территорию.

В ходе выполнения ВКР образовывались хозяйственно – бытовые воды. Бытовые сточные воды помещения образовываются при эксплуатации туалетов, столовой, а также при мытье рук и проведении влажной уборки и т.п. Данные воды отправляются на городскую станцию очистки.

### <span id="page-59-1"></span>**5.3.3 Отходы**

Основные виды загрязнения литосферы – твердые бытовые и промышленные отходы, а также отходы возникающие в случае поломки ноутбука.

В ходе выполнения ВКР, образовывались различные твердые отходы. К ним можно отнести: бумагу, батарейки, лампочки, отходы от продуктов питания и личной гигиены, отходы от канцелярских принадлежностей и т.д.

Защита почвенного покрова и недр от твердых отходов реализуется за счет сбора, сортирования и утилизации отходов и их организованного захоронения.

Главными нормативными актами, регулирующими вопрос утилизации ноутбуков, являются федеральные законы РФ «Об охране окружающей среды» и «Об отходах производства и потребления». А по ним вся оргтехника подлежит утилизации с соблюдением определенных правил: демонтаж запчастей, сортировка отходов и утилизация.

#### **5.4 Безопасность в чрезвычайных ситуациях**

В ходе работы за ПЭВМ может возникнуть чрезвычайная ситуация – пожар. Причинами пожаров могут быть:

Игнорирование основных правил пожарной безопасности;

– Неисправность электрической проводки;

 Возгорание электроприборов — неисправных, самодельных или оставленных без присмотра;

Курение в неположенных местах.

В [19] рассмотрены требования к системам противопожарной защиты, мероприятия по обеспечению пожарной безопасности.

Для защиты от пожаров необходимо иметь в наличии такое пожарное оборудование как пожарные шкафы, пожарные щиты и огнетушители. Сотрудники должны уметь пользоваться таким оборудованием. Углекислотные огнетушители применяются для ликвидации пожаров, вызванных возгоранием электрооборудования. На рисунке 17 представлена принципиальная схема углекислотного огнетушителя.

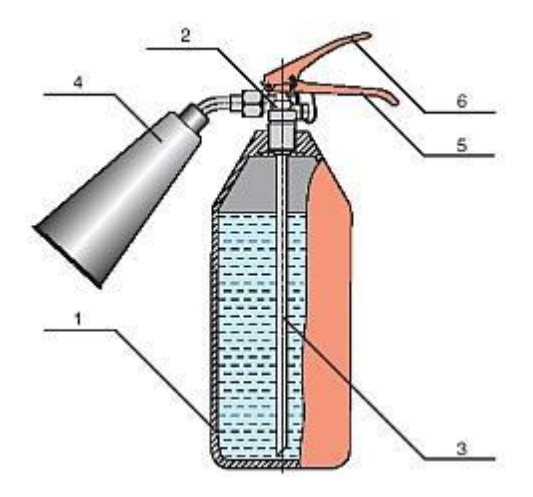

Рисунок 2 – Принципиальная схема ОУ

На рисунке выше введены следующие обозначения:

- 1) Стальной баллон;
- 2) Запорно-пусковое устройство (ЗПУ);
- 3) Сифонная трубка;

4) Раструб;

5) Ручка для переноски огнетушителя;

6) Рычаг ЗПУ.

Для использования ОУ необходимо направить раструб на очаг возгорания и открыть ЗПУ.

Сотрудники должны знать план эвакуации из помещения, расположение выходов из здания. Также необходимо проводить плановые эвакуации из здания, для того чтобы подготовить сотрудников к действиям в чрезвычайной ситуации.

### **5.5 Правовые и организационные вопросы обеспечения безопасности**

Функции государственного надзора и контроля в организациях независимо от организационно-правовых форм и форм собственности осуществляются специально уполномоченными на то государственными органами и инспекциями согласно федеральным законам. В ТК РФ [18] и СанПиН 2.2.2/2.4.1340-03[10]:

 Продолжительность рабочего дня не должна превышать 40 часов в неделю.

 Продолжительность непрерывной работы за компьютером без регламентированного перерыва не должна превышать 1 час;

 Рекомендуется делать перерывы в работе за ПК продолжительностью 10- 15 минут через каждые 45-60 минут работы;

 Во время регламентированных перерывов целесообразно выполнять комплексы упражнений и осуществлять проветривание помещения;

– Не рекомендуется работать за компьютером более 6 часов за смену. Для того чтобы ПЭВМ соответствовали нормам, осуществляется производственный контроль и надзор внутри предприятия-производителя. Эксплуатирующие предприятия также следят за характеристиками используемой аппаратуры.

Для защиты прав сотрудников на труд в условиях, соответствующих принятым правилам и нормам, на территории Российской Федерации действуют следующие организации.

Федеральная инспекция труда;

 Государственная экспертиза условий труда Федеральная служба по труду и занятости населения;

 Федеральная служба по надзору в сфере защиты прав потребителей и благополучия человека.

### <span id="page-62-0"></span>**5.5.1 Организационные мероприятия при компоновке рабочей зоны**

Большое значение для профилактики статических физических перегрузок имеет правильная организация рабочего места человека, работающего с ПЭВМ. Рабочее место должно быть организовано в соответствии с требованиями стандартов, технических условий и (или) методических указаний по безопасности труда. Оно должно удовлетворять следующим требованиям:

обеспечивать возможность удобного выполнения работ;

учитывать физическую тяжесть работ;

 учитывать размеры рабочей зоны и необходимость передвижения в ней работающего;

учитывать технологические особенности процесса выполнения работ.

Невыполнение требований к расположению и компоновке рабочего места может привести к получению работником производственной травмы или развития у него профессионального заболевания. Рабочее место программиста должно соответствовать требованиям СанПин 2.2.2/2.4.1340-03.

Конструкция оборудования и рабочего места при выполнении работ в положении сидя должна обеспечивать оптимальное положение работающего, которое достигается регулированием высоты рабочей поверхности, высоты сидения, оборудованием пространства для размещения ног и высотой подставки для ног. Схемы размещения рабочих мест с персональными компьютерами должны учитывать расстояния между рабочими столами с мониторами: расстояние между боковыми поверхностями мониторов не менее 1,2 м, а расстояние между экраном монитора и тыльной частью другого монитора не менее 2,0 м. Клавиатура должна располагаться на поверхности стола на расстоянии 100-300 мм от края, обращенного к пользователю. Быстрое и точное считывание информации обеспечивается при расположении плоскости экрана ниже уровня глаз пользователя, предпочтительно перпендикулярно к нормальной линии взгляда (нормальная линия взгляда 15 градусов вниз от горизонтали). Рабочие места с ПЭВМ при выполнении творческой работы, требующей значительного умственного напряжения или высокой концентрации внимания, рекомендуется изолировать друг от друга перегородками высотой 1,5 - 2,0 м.

### <span id="page-63-0"></span>**5.5.2 Специфика влияния виртуализации рабочих станций на**

#### **организацию рабочего процесса**

Виртуализация рабочих станций — это подход, позволяющий произвести разделение устройства, на котором работает пользователь и среды (ОС, приложения). Данный подход позволяет пользователю работать с любого устройства, а также из любого места, при этом он не привязан к своему физическому рабочему месту в кабинете, офисе.

Тонкие вычисления - это вычислительная архитектура, использующая ресурсы мощного ЦОД (центра обработки данных), который доступен с более простых устройств (мобильных устройств или энергосберегающих десктопов), чем ПК. Данная модель позволяет обеспечить достаточный уровень производительности, а также повысить надежность, управляемость и эффективность, при этом, стоимость, в сравнении с иными методами, является более низкой.

Виртуальное представление – экономически эффективный способ предоставлять доступ, при помощи специального программного обеспечения, к

централизованно-хранимой информации из любой точки мира. Сервер обрабатывает информацию, после чего отправляет на тонкие десктопы только экраны по сети.

Данное решение позволяет доставлять приложения, например, Microsoft Office, Oracle, SAP на десктоп, вместо того, чтобы устанавливать их на каждом десктопе. При использовании данного подхода выполнение приложений происходит на сервере одновременно, а все рабочие сессии друг от друга изолированы. Тонкие клиенты – идеальные устройства для подобного решения, так как смещение сложности туда, где управление более эффективно (в сторону центров обработки данных), дает сотрудникам возможность сосредоточиться на работе, а также быть продуктивнее.

### **Заключение**

<span id="page-65-0"></span>Целью данной выпускной квалификационной работы было построение вычислительной инфраструктуры виртуализации рабочих станций пользователей. Для достижения поставленной цели было произведено ознакомление с современными достижениями в данной области, а также с новыми перспективными разработками. На основе проведённого анализа решений были выбраны необходимые технологии, разработаны системные требования к элементам инфраструктуры для обеспечения оптимальной работы пользователей. Была разработана аппаратно-программная инфраструктура.

Благодаря технологии виртуализации одновременно решаются две главнейшие задачи средних и крупных предприятий:

 Снижаются затраты на создание и на поддержку автоматизированных систем.

 Повышается управляемость всего комплекса автоматизированных систем предприятия.

Внедрение виртуальных десктопов на предприятии позволяет значительно уменьшить административные и финансовые издержки IT департамента, общую стоимость владения IT инфраструктурой и подняться на качественно новый уровень развития, что положительно скажется на конкурентоспособности и рентабельности предприятия. Окупаемость инвестиций в проект VDI тем выше, чем больше и сложнее IT инфраструктура предприятия.

### **Список использованной литературы:**

<span id="page-66-0"></span>1. XenApp и XenDesktop [Электронный ресурс] Официальный сайт разработчика. URL: https://www.citrix.ru/products/xenapp-xendesktop/;

2. VMware Horizon View [Электронный ресурс]: Сайт одного из ведущих поставщиков ИТ-решений. URL: http://www.vmstart.ru/128-vmware/657-vmwarehorizon-view.html;

3. VMware Horizon [Электронный ресурс]: Официальный сайт разработчика. URL: http://www.vmware.com/ru/products/horizon.html;

4. Виртуализация Microsoft [Электронный ресурс] Сайт, посвященный технологиям виртуализации. URL: http://www.vmgu.ru/microsoft-hyper-v;

5. Технологии для виртуализации рабочих станций (VDI) [Электронный ресурс] Сайт, посвященный технологиям виртуализации. URL: http://efsol.ru/articles/desktop-virtualization.html;

6. Hyper-V [Электронный ресурс] Wikipedia. URL: https://ru.wikipedia.org/wiki/Hyper-V;

7. Представляем Hyper-V в Windows Server 2008 [Электронный ресурс] Новостной портал TechNet. URL: htps://technet.microsoft.com/ruru/magazine/2008.10.hyperv.aspx#id0110011;

8. Новшества в Windows Server 2016 Hyper-V [Электронный ресурс] Новостной портал NeroHelp. URL:http://nerohelp.info/6973-wm16-hyper-v-new.html;

9. СНиП 23-05-10. Естественное и искусственное освещение. М.: Минрегион России, 2010. – 76 с.

10. СанПиН 2.2.2/2.4.1340 – 03. Санитарно-эпидемиологические правила и нормативы. Гигиенические требования к персональным электронновычислительным машинам и организации работы. М.: Минздрав России, 2003. – 15 с.

11. Микроклимат [Электронный ресурс] / Академик. URL: http://dic.academic.ru/dic.nsf/enc\_medicine/18788/Микроклимат, свободный. – Загл. с экрана. – Яз. рус.

12. СанПиН 2.2.4.548 – 96. Гигиенические требования к микроклимату производственных помещений. М.: Минздрав России, 1997. – 14 с.

13. ГОСТ 12.1.003–83. Шум. Общие требования безопасности труда. – М.: Стандартинформ, 2008. – 13 с.

14. Электромагнитное излучение [Электронный ресурс] / Википедия. URL: https://ru.wikipedia.org/wiki/Электромагнитное излучение, свободный. – Загл. с экрана. – Яз. рус.

15. ГОСТ Р 12.1.019-2009 ССБТ Электробезопасность. Общие требования и номенклатура видов защиты. – М.: Стандартинформ, 2010. – 32 с.

16. ГОСТ 17.1.3.13-86. Охрана природы. Гидросфера. Общие требования к охране поверхностных вод от загрязнения.

17. ППБ 01–03. Правила пожарной безопасности в РоссийскойФедерации. – М.: Министерство Российской Федерации по делам гражданской обороны, чрезвычайным ситуациям и ликвидации последствийстихийных бедствий, 2003.

18. Трудовой кодекс РФ на 2012 год – перераб. и доп. – М.; Рид Групп, 2012.

19. ГОСТ 12.1.004-91 ССБТ. Пожарная безопасность. Общие требования. – М.: Стандартинформ, 2006. – 68 с.